**Εισαγωγική Επιμόρφωση για την εκπαιδευτική αξιοποίηση Τ.Π.Ε.**

# **Επιμόρφωση Β1 επιπέδου ΤΠΕ**

**Συστάδα: Πληροφορικής**

### **ΕΠΙΜΟΡΦΩTIKO YΛΙΚΟ**

## **Συνεδρία 2: «Κατηγοριοποίηση ψηφιακών εργαλείων/περιβαλλόντων έκφρασης για την εκπαίδευση»**

**ΕΠΙΜΟΡΦΩTIKO YΛΙΚΟ**

### **Έκδοση 1η**

## **Μάρτιος 2024**

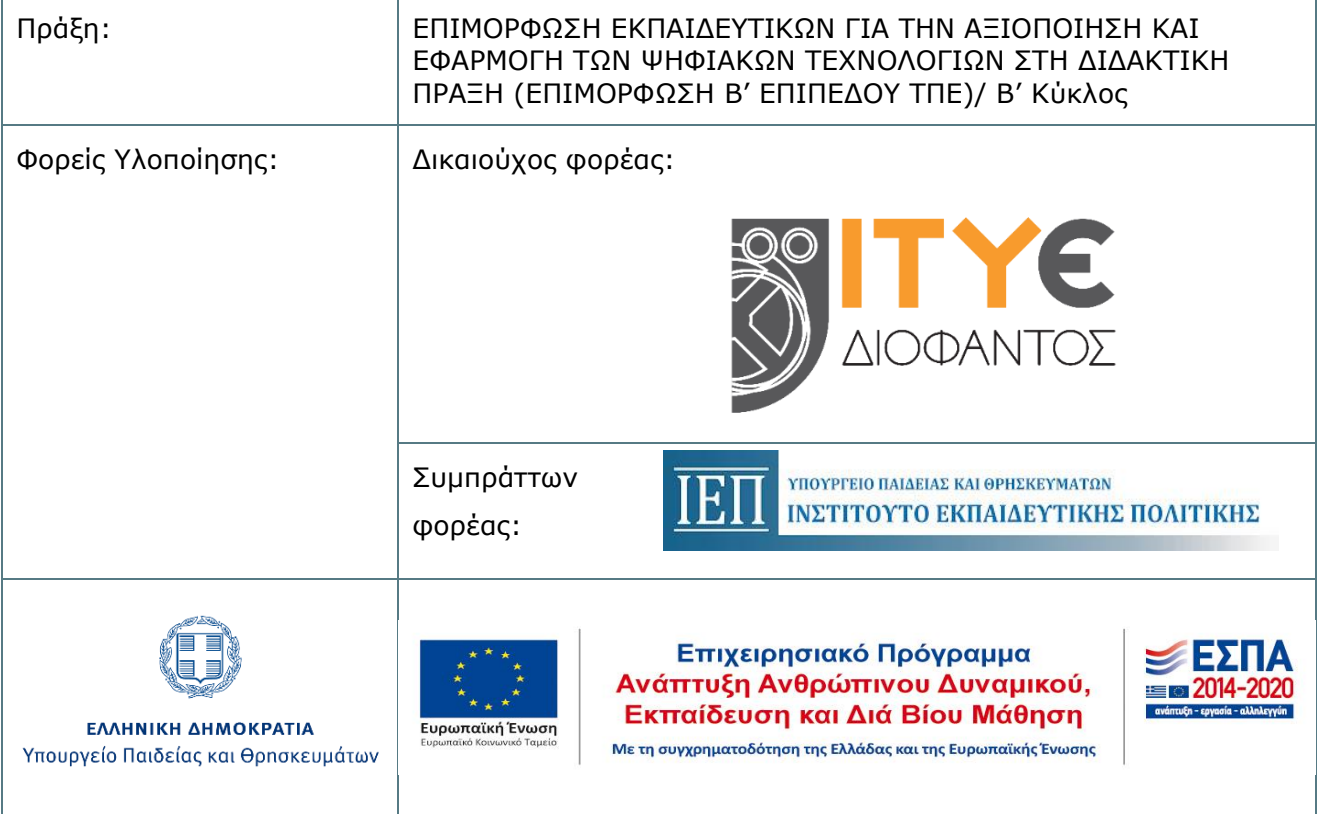

### **ΠΕΡΙΕΧΟΜΕΝΑ**

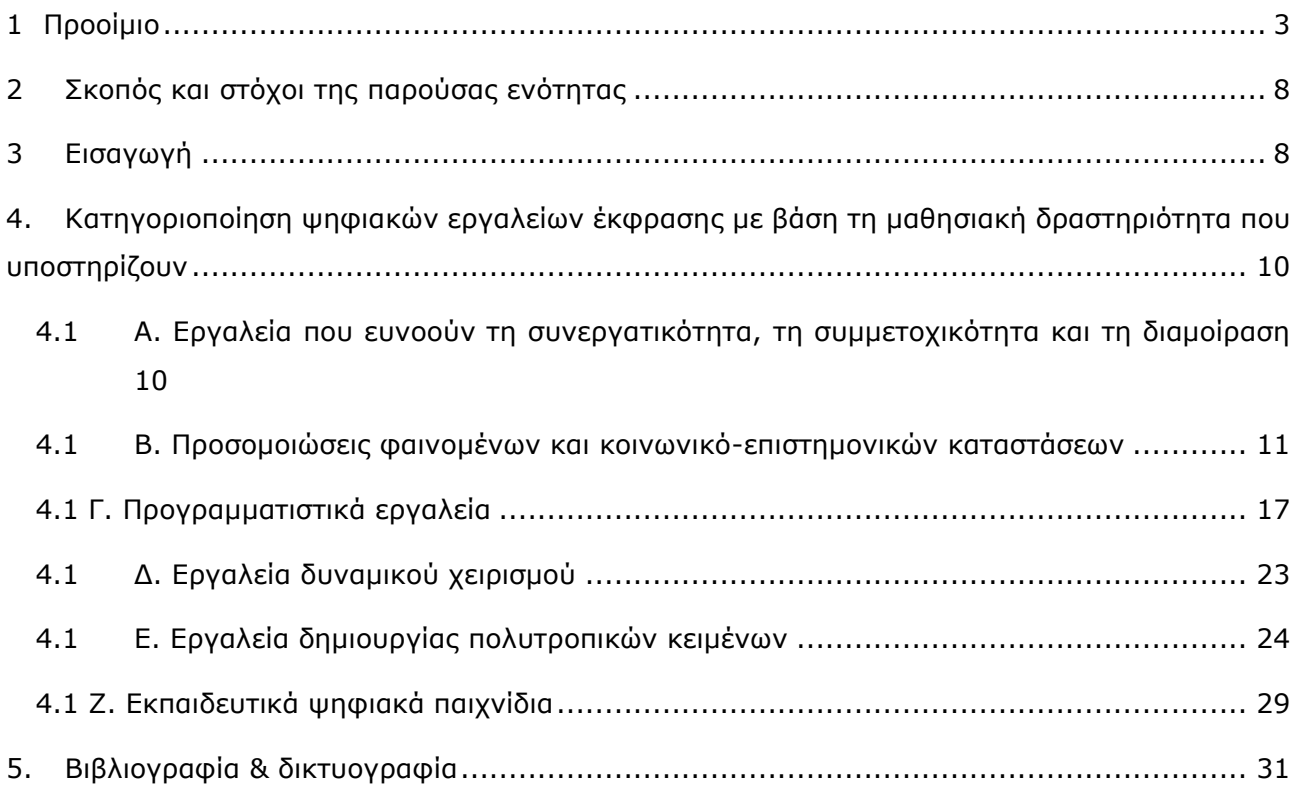

# <span id="page-2-0"></span>**1 Προοίμιο**

Το παρόν επιμορφωτικό υλικό δημιουργήθηκε για να καλύψει τις ανάγκες της «Εισαγωγικής Επιμόρφωσης για Εκπαιδευτική Αξιοποίηση των Τ.Π.Ε.» (Επιμόρφωση Β1 επιπέδου ΤΠΕ) που υλοποιείται σε Κέντρα Στήριξης Επιμόρφωσης (Κ.Σ.Ε.) σε όλη την Ελλάδα, για εκπαιδευτικούς όλων των κλάδων και ειδικοτήτων, στο πλαίσιο της Πράξης «Επιμόρφωση Εκπαιδευτικών για την Αξιοποίηση και Εφαρμογή των Ψηφιακών Τεχνολογιών στην Διδακτική Πράξη (Επιμόρφωση Β' επιπέδου Τ.Π.Ε.)/Β' κύκλος», [http://e-pimorfosi.cti.gr](http://e-pimorfosi.cti.gr/), του Επιχειρησιακού Προγράμματος «Ανάπτυξη Ανθρώπινου Δυναμικού – Εκπαίδευση και Δια Βίου Μάθηση». Το έργο αυτό συγχρηματοδοτείται από την Ευρωπαϊκή Ένωση (Ευρωπαϊκό Κοινωνικό Ταμείο, ΕΣΠΑ 2014- 2020) και το Ελληνικό Δημόσιο.

Η επιμόρφωση Β1 επιπέδου Τ.Π.Ε. και το αντίστοιχο επιμορφωτικό υλικό σχεδιάστηκε και υλοποιήθηκε αρχικά, το διάστημα 2017 – 2019, για 4 «συστάδες» κλάδων εκπαιδευτικών ως εξής: B1.1: «Θεωρητικές επιστήμες και Καλλιτεχνικά», Β1.2 «Φυσικές Επιστήμες, Τεχνολογία, Φυσική Αγωγή και Υγεία», Β1.3 «Μαθηματικά, Πληροφορική και Οικονομία – Διοίκηση» και Β1.4: «Πρωτοβάθμια Εκπαίδευση».

Το διάστημα 2021 -2022, στο πλαίσιο της παραπάνω πράξης, η επιμόρφωση Β1 επιπέδου Τ.Π.Ε. επικαιροποιήθηκε, εμπλουτίστηκε και υλοποιείται αναμορφωμένη πλέον σε 13 «συστάδες» ομοειδών ή σχετικών κλάδων εκπαιδευτικών ως εξής: Β1.1 «Φιλολογικά», Β1.2 «Φυσικές Επιστήμες», Β1.3 «Μαθηματικά», Β1.4 «Πληροφορική», Β1.5 «Πρωτοβάθμια Εκπαίδευση - Δάσκαλοι», Β1.6 «Πρωτοβάθμια Εκπαίδευση - Νηπιαγωγοί», Β1.7 «Ξένες Γλώσσες», Β1.8 «Καλές Τέχνες», Β1.9 «Φυσική Αγωγή και Υγεία», Β1.10 «Εκπαιδευτικοί Μηχανικοί», Β1.11 «Οικονομία, Διοίκηση και Κοινωνικές Επιστήμες», Β1.12 «Επαγγέλματα Γης» και Β1.13 «Ειδική Αγωγή».

Το επιμορφωτικό υλικό Β1 επιπέδου Τ.Π.Ε διατίθεται και αξιοποιείται στο πλαίσιο της επιμόρφωσης με τη μορφή «μαθήματος»/ e-course (ένα ανά συστάδα), μέσω της πλατφόρμας ηλεκτρονικής μάθησης του έργου, η οποία βασίζεται στο ελεύθερο λογισμικό/ λογισμικό ανοικτού κώδικα moodle. Περιλαμβάνει υλικό μελέτης-αναφοράς και εκπαιδευτικές δραστηριότητες, ενώ εν γένει συνοδεύεται από υποστηρικτικό και άλλο πρόσθετο υλικό (οδηγίες προς τους Επιμορφωτές και προς τους επιμορφούμενους, αρχεία παρουσιάσεων κ.ά.).

#### **Συνεδρία 2η Επιμορφωτικό υλικό**

Συντάχθηκε υπό την επίβλεψη και στο πλαίσιο των αρμοδιοτήτων του ειδικού Επιστημονικού Συμβουλίου<sup>1</sup> του Ι.Τ.Υ.Ε. – «Διόφαντος», το οποίο έχει συσταθεί με την υπ' αριθ. Π568/28.07.2011 Απόφαση, και στην παρούσα Πράξη λειτουργεί ως εξειδικευμένο επιστημονικό συμβουλευτικό όργανο του Ι.Τ.Υ.Ε. - «Διόφαντος», δικαιούχου φορέα υλοποίησης της Πράξης.

Συμπληρωματικά και για την κάλυψη των απαιτήσεων των «νέο»-εισερχόμενων στην επιμόρφωση κλάδων / ειδικοτήτων εκπαιδευτικών (βλ. παραπάνω, συστάδες Β1.7 έως Β1.13), στο πλαίσιο της παρούσας Πράξης λειτουργεί ευρύτερη Επιστημονική Επιτροπή, η οποία αποτελείται από τους παρακάτω Καθηγητές, επιστημονικούς συνεργάτες του δικαιούχου (Ι.Τ.Υ.Ε. – «Διόφαντος»), καθώς και του συμπράττοντα φορέα υλοποίησης της Πράξης (Ι.Ε.Π.):

- Χαράλαμπο Ζαγούρα, Πανεπιστήμιο Πατρών, ο οποίος έχει την ευθύνη συντονισμού των εργασιών της Επιτροπής
- Παναγιώτη Αντωνίου, Δημοκρίτειο Πανεπιστήμιο Θράκης, ως Επιστημονικά Υπεύθυνο για τη Συστάδα «Φυσική Αγωγή και Υγεία»
- Βασίλειο Δαγδιλέλη, Πανεπιστήμιο Μακεδονίας, ως Επιστημονικά Υπεύθυνο για τη συστάδα «Πληροφορική»
- Χαράλαμπο Καραγιαννίδη, Αριστοτέλειο Πανεπιστήμιο Θεσσαλονίκης, ως Επιστημονικά Υπεύθυνο για τη συστάδα «Ειδική Αγωγή»
- Βασίλειο Κόμη, Πανεπιστήμιο Πατρών, ως Επιστημονικά Υπεύθυνο για τις συστάδες «Πρωτοβάθμια Εκπαίδευση – Δάσκαλοι» και «Πρωτοβάθμια Εκπαίδευση – Νηπιαγωγοί»
- Δημήτριο Κουτσογιάννη, Αριστοτέλειο Πανεπιστήμιο Θεσσαλονίκης, ως Επιστημονικά Υπεύθυνο για τη συστάδα «Φιλολογικά»
- Πολυχρόνη Κυνηγό, Εθνικό Καποδιστριακό Πανεπιστήμιο Αθηνών, ως Επιστημονικά Υπεύθυνο για τη συστάδα «Μαθηματικά»
- Βασιλική Μητσικοπούλου, Εθνικό Καποδιστριακό Πανεπιστήμιο Αθηνών, ως Επιστημονικά Υπεύθυνη για τη συστάδα «Ξένες Γλώσσες»
- Σπύρο Παπαδόπουλο, Πανεπιστήμιο Θεσσαλίας, ως Επιστημονικά Υπεύθυνο για τη συστάδα «Καλές Τέχνες»
- Κυπαρισσία Παπανικολάου, Ανωτάτη Σχολή Παιδαγωγικής και Τεχνολογικής Εκπαίδευσης ως Επιστημονικά Υπεύθυνη για τη συστάδα «Εκπαιδευτικοί Μηχανικοί»

<sup>1</sup> Το Επιστημονικό Συμβούλιο του Ι.Τ.Υ.Ε.-«Διόφαντος» για την επιμόρφωση, αποτελείται από τους Καθηγητές: i) Χαράλαμπο Ζαγούρα, Πανεπιστήμιο Πατρών, ο οποίος έχει την ευθύνη συντονισμού των εργασιών του Συμβουλίου, ii) Βασίλειο Δαγδιλέλη, Πανεπιστήμιο Μακεδονίας, iii) Βασίλειο Κόμη, Πανεπιστήμιο Πατρών, iv) Δημήτριο Κουτσογιάννη, Αριστοτέλειο Πανεπιστήμιο Θεσσαλονίκης, v) Πολυχρόνη Κυνηγό, Εθνικό Καποδιστριακό Πανεπιστήμιο Αθηνών και vi) Δημήτριο Ψύλλο, Αριστοτέλειο Πανεπιστήμιο Θεσσαλονίκης

- Παναγιώτη Σιμιτζή, Γεωπονικό Πανεπιστήμιο Αθηνών ως Επιστημονικά Υπεύθυνο για τη συστάδα «Επαγγέλματα Γης»
- Ιωάννη Τσίρμπα, Εθνικό Καποδιστριακό Πανεπιστήμιο Αθηνών, ως Επιστημονικά Υπεύθυνο για τη συστάδα «Οικονομία, Διοίκηση και Κοινωνικές Επιστήμες»
- Δημήτριο Ψύλλο, Αριστοτέλειο Πανεπιστήμιο Θεσσαλονίκης, Επιστημονικά Υπεύθυνο για τη συστάδα «Φυσικές Επιστήμες»

Ειδικότερα, στη δημιουργία **του ενιαίου μέρους του επιμορφωτικού υλικού Β1 επιπέδου ΤΠΕ**, το οποίο αποτέλεσε τη βάση για τον περαιτέρω εμπλουτισμό και εξειδίκευσή του ανά συστάδα, συνέβαλαν, με την επίβλεψη και τον συντονισμό μελών της Επιστημονικής Επιτροπής, οι:

- Μαρία Ακριτίδου, Εκπαιδευτικός ΠΕ02, Δρ Νεοελληνικής Φιλολογίας
- Σταυρούλα Αντωνοπούλου, Εκπαιδευτικός ΠΕ02, Δρ Γλωσσολογίας
- Χαράλαμπος Αποστόλου, Δρ., MSc, MΕd, Συντονιστής Εκπαιδευτικού Έργου ΠΕ04, Περιφέρεια Δ. Μακεδονίας
- Γεώργιος Βουνάτσος, ΜΑ Εκπαιδευτικός Μηχανολόγος Μηχανικός
- Αγορίτσα Γόγουλου, Δρ. Εκπαιδευτικής Τεχνολογίας, Εργαστηριακό Διδακτικό Προσωπικό, Τμήμα Πληροφορικής & Τηλεπικοινωνιών, ΕΚΠΑ
- Βασίλειος Δαγδιλέλης, Καθηγητής, Πανεπιστήμιο Μακεδονίας
- Δημήτρης Διαμαντίδης, Εκπαιδευτικός ΠΕ03 Μαθηματικών
- Φιλήμονας Διαμαντίδης, Εκπαιδευτικός Μηχανολόγος Μηχανικός
- Χαράλαμπος Καραγιαννίδης, Καθηγητής, Πανεπιστήμιο Θεσσαλίας
- Αγγελική Καραματσούκη, Εκπαιδευτικός ΠΕ86-Πληροφορικής και ΠΕ87.02-Νοσηλευτικής
- Βασίλειος Κόμης, Καθηγητής, Πανεπιστήμιο Πατρών
- Εμμανουήλ Κουσλόγλου, MSc Φυσικός ΠΕ04.01, Υποψήφιος Διδάκτορας Τμήμα Φυσικής ΑΠΘ
- Φίλιππος Κουτσάκας, Εκπαιδευτικός ΠΕ86-Πληροφορικής
- Δημήτριος Κουτσογιάννης, Καθηγητής, Αριστοτέλειο Πανεπιστήμιο Θεσσαλονίκης
- Πολυχρόνης Κυνηγός, Καθηγητής, Εθνικό Καποδιστριακό Πανεπιστήμιο Αθηνών
- Ιωάννης Λεύκος, Δρ., Ε.ΔΙ.Π., Τμήμα Εκπαιδευτικής & Κοινωνικής Πολιτικής, ΠΑΜΑΚ
- Ευστρατία Λιακοπούλου, Συντονίστρια Εκπαιδευτικού Έργου Πληροφορικής
- Χρήστος Μάλλιαρης, Εκπαιδευτικός ΠΕ03 Μαθηματικών
- Αναστάσιος Μάτος, Εκπαιδευτικός ΠΕ02, Συντονιστής εκπαίδευσης, Δρ Ψηφιακών Τεχνολογιών στην Εκπαίδευση
- Αναστασία Μισιρλή, Δρ., ΕΔΙΠ, ΤΕΕΑΠΗ, Πανεπιστήμιο Πατρών
- Αναστάσιος Μολοχίδης, Επίκουρος Καθηγητής, Τμήμα Φυσικής, ΑΠΘ
- Δέσποινα Παπαδοπούλου, Δρ. Χημικός, MSc, Υπεύθυνη Εργαστηριακού Κέντρου Φυσικών Επιστημών (ΕΚΦΕ) Ν. Καβάλας
- Κυπαρισσία Παπανικολάου, Καθηγήτρια, Ανωτάτη Σχολή Παιδαγωγικής και Τεχνολογικής Εκπαίδευσης
- Γεώργιος Σκουντζής, Εκπαιδευτικός Πρωτοβάθμιας εκπαίδευσης
- Αγγελική Τζαβάρα, Δρ., ΕΔΙΠ, ΤΕΕΑΠΗ, Πανεπιστήμιο Πατρών
- Γιάννης Τζωρτζάκης, MSc Εκπαιδευτικός Πολιτικός Μηχανικός, Συντονιστής Εκπαιδευτικού Έργου Περιφερειακής Διεύθυνσης Εκπαίδευσης Πελοποννήσου
- Ανδρομάχη Φιλιππίδη, Δρ., Εκπαιδευτικός Πρωτοβάθμιας εκπαίδευσης
- Γεώργιος Χοροζίδης, Υποψήφιος Διδάκτορας, Παιδαγωγικό Τμήμα Ειδικής Αγωγής, Πανεπιστήμιο Θεσσαλίας
- Δημήτριος Ψύλλος, Καθηγητής, Αριστοτέλειο Πανεπιστήμιο Θεσσαλονίκης

**Ο εμπλουτισμός και η εξειδίκευση του επιμορφωτικού υλικού για τη Συστάδα Β1.4 Πληροφορικής** έγινε από συγγραφική ομάδα με την επιστημονική ευθύνη του αντίστοιχου μέλους της Επιστημονικής Επιτροπής και συμμετέχοντες τους:

- Αλεξούδα Γεωργία, Πληροφορικό
- Λεύκο Ιωάννη, μέλος Ε.ΔΙ.Π. Πανεπιστημίου Μακεδονίας
- Μαλλιαράκη Χρήστο, Πληροφορικό
- Μαυροχαλυβίδη Γεώργιο, Πληροφορικό
- Ξινόγαλος Στυλιανός, μέλος ΔΕΠ Πανεπιστημίου Μακεδονίας
- Παπαδάκη Σταμάτη, Πληροφορικό

Στο παρόν επιμορφωτικό υλικό, με τρόπο έμμεσο ή άμεσο έχει ενσωματωθεί ένα μέρος από παλιότερο υλικό. Στην αρχική του μορφή το Γενικό Μέρος του Επιμορφωτικού υλικού δημιουργήθηκε από συγγραφική ομάδα, με επικεφαλής τον Βασίλη Δαγδιλέλη, Καθηγητή του Πανεπιστημίου Μακεδονίας και συμμετέχοντες τους:

- Καψάλη Αχιλλέα, πρώην Καθηγητή στο Πανεπιστήμιο Μακεδονίας.
- Παπαδόπουλο Ιωάννη, Επίκουρο Καθηγητή στο Αριστοτέλειο Πανεπιστήμιο Θεσσαλονίκης.
- Φαχαντίδη Νικόλαο, Αναπληρωτή Καθηγητή στο Πανεπιστήμιο Μακεδονίας.
- Tαμπούρη Ευθύμιο, Καθηγητή στο Πανεπιστήμιο Μακεδονίας

Στην παρούσα έκδοση του Επιμορφωτικού Υλικού Γενικού Μέρους έχουν συμβάλει τα μέλη του Επιστημονικού Συμβουλίου Βασίλειος Δαγδιλέλης, Βασίλειος Κόμης, Δημήτριος Κουτσογιάννης, Πολυχρόνης Κυνηγός, Δημήτριος Ψύλλος, καθώς και οι εξής:

• Σταυρούλα Αντωνοπούλου, υποψήφια διδάκτωρ Εφαρμοσμένης Γλωσσολογίας, ΑΠΘ

- Μαριάνθη Γριζιώτη, εκπαιδευτικός ΠΕ86 (ΠΕ19/20),
- Ελισάβετ Καλογερία, εκπαιδευτικός ΠΕ03,
- Ελένη Κουστριάβα, Καθηγήτρια στο Πανεπιστήμιο Μακεδονίας,
- Χρήστος Μάλλιαρης, εκπαιδευτικός ΠΕ03,
- Μάριος Ξένος, εκπαιδευτικός ΠΕ86 (ΠΕ19/20),
- Γεώργιος Πανσεληνάς, εκπαιδευτικός ΠΕ86 (ΠΕ19/20),
- Γεώργιος Σκουντζής, εκπαιδευτικός ΠΕ70,
- Μάριος Σπάθης, εκπαιδευτικός ΠΕ03,
- Αθανάσιος Ταραμόπουλος, εκπαιδευτικός ΠΕ04

Κατά τη δημιουργία του υλικού αυτού, χρησιμοποιήθηκαν πόροι από το αντίστοιχο εκπαιδευτικό και επιμορφωτικό υλικό της εκπαίδευσης των επιμορφωτών Β' επιπέδου Τ.Π.Ε. στα ΠΑ.Κ.Ε. και εκπαιδευτικών στα Κέντρα Στήριξης της Επιμόρφωσης (Κ.Σ.Ε.) που αναπτύχθηκε στο πλαίσιο προηγούμενων σχετικών έργων επιμόρφωσης Β' επιπέδου ΤΠΕ\*. Επομένως, στη δημιουργία του υλικού αυτού συνέβαλαν έμμεσα και όσοι είχαν συνεργαστεί στη δημιουργία του υλικού για την εκπαίδευση των επιμορφωτών στα ΠΑ.Κ.Ε. και την επιμόρφωση των εκπαιδευτικών στα Κ.Σ.Ε. στο πλαίσιο των έργων αυτών και οι οποίοι αναφέρονται αναλυτικά στα αντίστοιχα κείμενα επιμορφωτικού υλικού που δημοσιεύονται στους αντίστοιχους κόμβους ενημέρωσης\* .

Το επιμορφωτικό υλικό Β1 επιπέδου Τ.Π.Ε., αποτελεί ιδιοκτησία του ΥΠΑΙΘΑ και καλύπτεται από την ισχύουσα νομοθεσία για την προστασία των πνευματικών δικαιωμάτων των δημιουργών.

\* Πράξη: «Επιμόρφωση Εκπαιδευτικών στη χρήση και αξιοποίηση των Τεχνολογιών Πληροφορίας και Επικοινωνιών (ΤΠΕ) στην εκπαιδευτική διδακτική διαδικασία", ΕΠΕΑΕΚ ΙΙ, Γ' ΚΠΣ, *[http://b-epipedo.cti.gr](http://b-epipedo.cti.gr/)*

Πράξεις: «Επιμόρφωση Εκπαιδευτικών για την αξιοποίηση και εφαρμογή των Τ.Π.Ε. στη Διδακτική πράξη», Επιχειρησιακό Πρόγραμμα «Εκπαίδευση και Δια Βίου Μάθηση», ΕΣΠΑ 2007-2013, *http*://*b*-*[epipedo](http://b-epipedo2.cti.gr/)*2.*cti*.*gr*

# <span id="page-7-0"></span>**2 Σκοπός και στόχοι της παρούσας ενότητας**

Γνώση βασικών λογισμικών, ψηφιακών εργαλείων και περιβαλλόντων που αξιοποιούνται διδακτικά και παιδαγωγικά στην εκπαίδευση.

Επιμέρους στόχοι είναι οι εξής:

Με την ολοκλήρωση του μαθήματος, οι επιμορφούμενοι πρέπει να είναι σε θέση:

- να γνωρίσουν τις βασικές κατηγορίες εκπαιδευτικών ψηφιακών λογισμικών και περιβαλλόντων από πλευράς χαρακτηριστικών και από πλευράς δραστηριοτήτων με τη χρήση τους
- να κατανοήσουν την κατηγοριοποίηση αντιπροσωπευτικών εφαρμογών και λογισμικών της ειδικότητάς τους
- να εξοικειωθούν με τα ψηφιακά εργαλεία έκφρασης και δημιουργίας που προορίζονται για χρήση κυρίως από μαθητές/τριες,
- να είναι σε θέση να αναγνωρίζουν βασικά χαρακτηριστικά αντιπροσωπευτικών εκπαιδευτικών λογισμικών για τα γνωστικά αντικείμενα της ειδικότητάς τους
- να μπορούν να αναζητούν στο διαδίκτυο εφαρμογές για γνωστικά αντικείμενα της ειδικότητάς τους

# <span id="page-7-1"></span>**3 Εισαγωγή**

Με τον όρο «ψηφιακά εργαλεία έκφρασης» στο χώρο της εκπαίδευσης εννοούμε2 ψηφιακές εφαρμογές με τα εξής χαρακτηριστικά: Επιτρέπουν από τη μια σε εκπαιδευτικούς να τις αξιοποιούν στο διδακτικό τους σχεδιασμό και στην υλοποίηση της διδασκαλίας, προσαρμόζοντάς τες ως προς τη διδακτική τους ατζέντα, δηλαδή ως προς τη διδακτική τους προσέγγιση, τους στόχους τους για το μάθημα, τις έννοιες που θέλουν να ενσωματώσουν στη διδασκαλία τους, τις δυνατότητες πρόσβασης και χειρισμού που θα δώσουν σε μαθητές/τριες3 επί αυτών των εφαρμογών ώστε να επιτευχθούν οι στόχοι του μαθήματος. Από την άλλη οι μαθητές εμπλέκονται με την χρήση των εφαρμογών αυτών σε δραστηριότητα χρησιμοποιώντας τις εφαρμογές ως εργαλεία και δεν περιορίζονται σε αλληλεπίδραση με αυτές, αλλά έχουν τη δυνατότητα να

<sup>2</sup> Ως εκπαιδευτική κοινότητα.

<sup>&</sup>lt;sup>3</sup> Στο εξής θα χρησιμοποιούμε το γενικευμένο όρο «μαθητές» για να αναφερόμαστε σε μαθητές και μαθήτριες. Παρόμοια θα χρησιμοποιούμε και αντίστοιχους όρους, σε ένα γένος συμπεριλαμβάνοντας και το άλλο.

κατασκευάσουν δικά τους παραγόμενα με τη χρήση τους: Τις διαμορφώνουν ή κατασκευάζουν άλλα αντικείμενα4 με τα ΨΕΕ, κάνουν δοκιμές, φτάνουν σε ενδιάμεσα και τελικά παραγόμενα τα οποία επικοινωνούν με ομότιμους/συμμαθητές τους ή/και εκπαιδευτικούς (αλλά και γονείς), συζητούν για αυτά και με αυτό τον τρόπο δημιουργούν νοήματα για τις έννοιες του σχολείου των μαθημάτων του σχολείου και γενικότερα (Papert, 1980, Laurillard, 2012; Laurillard et al., 2018).

Όσον αφορά στην κατηγοριοποίηση ψηφιακών εργαλείων έκφρασης (ΨΕΕ<sup>5</sup>) ) που χρησιμοποιούνται για εκπαιδευτικούς σκοπούς δεν υφίσταται μια και μόνη αποδεκτή κατηγοριοποίηση, αλλά περισσότερες, οι οποίες σε μεγάλο βαθμό συναρτώνται, όπως είναι φυσικό, με τα κριτήρια που θέτει κανείς. Θα παρουσιάσουμε στις επόμενες παραγράφους ορισμένες γενικές κατηγορίες ψηφιακών εργαλείων και θα γίνουν επίσης σχετικές παραπομπές για περαιτέρω ανάλυση. Στο πλαίσιο αυτού του κειμένου επιλέγουμε τη **κατηγοριοποίηση των ΨΕΕ με κριτήριο την μαθησιακή δραστηριότητα** στην οποία εμπλέκονται οι μαθητές χρησιμοποιώντας τα εν λόγω ψηφιακά εργαλεία (ΨΕ)<sup>6</sup>.

Πριν από την αναλυτικότερη παρουσίαση των κατηγοριών ΨΕΕ θα πρέπει να υπογραμμίσουμε ότι η σχετική πολυπλοκότητα τους δεν επιτρέπει πάντοτε ούτε την μονοσήμαντη κατηγοριοποίηση, ούτε την απόλυτη αξιολόγηση. Τα όρια ανάμεσα στις διάφορες κατηγορίες και στα κριτήρια αξιολόγησης μερικές φορές δεν είναι αρκούντως σαφή και είναι ενδεχόμενο η αξιολόγηση ενός ΨΕΕ να μην είναι απολύτως ακριβής και η κατηγοριοποίησή του να μην είναι σαφής (για παράδειγμα μπορεί να χρησιμοποιείται με διαφορετικούς τρόπους και έτσι να υπάγεται ταυτοχρόνως σε περισσότερες από μια κατηγορίες).

Επίσης είναι χαρακτηριστικό ότι αυτή η κατηγοριοποίηση έχει έναν δυναμικό χαρακτήρα, καθώς υπάρχει συνεχής εξέλιξη και εμφάνιση νέου είδους υπηρεσιών και προϊόντων, τα οποία είτε σχεδιάζονται και διατίθενται για εκπαιδευτικούς σκοπούς, είτε για άλλη χρήση, αλλά είναι δυνατόν να αξιοποιηθούν ως εργαλεία έκφρασης στην εκπαίδευση. Ενδεχομένως να χρειάζεται να περιγράψουμε και να συμπεριλάβουμε μια νέα κατηγορία εκτός από αυτές που παρουσιάζουμε εδώ, προκειμένου να τα εντάξουμε σε αυτή, ή και σε αυτή ώστε να είναι πλήρης η περιγραφή τους.

<sup>4</sup> Π.χ. ψηφιακές αφηγήσεις με εικόνες, εφαρμογή σε υπολογιστικό φύλλο με συγκεκριμένη λειτουργία, ένα παιχνίδι, κτλ.

<sup>5</sup> Στο εξής θα χρησιμοποιούμε το ακρώνυμο ΨΕΕ για τα ψηφιακά εργαλεία έκφρασης.

<sup>&</sup>lt;sup>6</sup> Στο εξής θα χρησιμοποιούμε το ακρώνυμο ΨΕ για τα ψηφιακά εργαλεία.

Άρα η κατηγοριοποίηση που θα παρουσιάσουμε δεν πρέπει να θεωρηθεί από τους αναγνώστες<sup>7</sup> ως μια διαίρεση σε αμοιβαία αποκλειόμενες ομάδες, αλλά μάλλον ως μια περιγραφή κλάσεων δυνατοτήτων. Κατ' αυτόν τον τρόπο, ένα ΨΕΕ που μπορεί να χρησιμοποιηθεί κατά πολλούς διαφορετικούς τρόπους θα θεωρείται αντίστοιχα ότι αντιστοιχεί σε περισσότερες από μια κατηγορίες – η θεώρηση αυτή φαίνεται να είναι πιο ρεαλιστική – πιο κοντά στη σύγχρονη πραγματικότητα – και πιο λειτουργική.

## <span id="page-9-0"></span>**4. Κατηγοριοποίηση ψηφιακών εργαλείων έκφρασης με βάση τη μαθησιακή δραστηριότητα που υποστηρίζουν**

Ακολουθεί η κατηγοριοποίηση του εκπαιδευτικού λογισμικού με κριτήριο τη δραστηριότητα με πρόσθετη παιδαγωγική αξία η οποία υποστηρίζεται με τη χρήση ψηφιακών εργαλείων.

# <span id="page-9-1"></span>**4.1 Α. Εργαλεία που ευνοούν τη συνεργατικότητα, τη συμμετοχικότητα και τη διαμοίραση**

Αρχικά θα αναφερθούμε σε ΨΕ επικοινωνίας και πρόσβασης σε κατανεμημένους ψηφιακούς πόρους. Υπάρχει μια ανεξάντλητη ποικιλία εφαρμογών για πρόσβαση στο Διαδίκτυο και επικοινωνία με τη χρήση του Διαδικτύου, τα οποία συμπεριλαμβάνουν και εργαλεία που ευνοούν τη συνεργατικότητα, τη συμμετοχικότητα και τη διαμοίραση (π.χ. κοινόχρηστα έγγραφα, ή χωρισμός σε ομάδες για σύγχρονη εξ αποστάσεως συνεργασία, συστήματα υποστήριξη online «συζητήσεων», κτλ.). Πρόκειται για εφαρμογές που έχουν αναπτυχθεί όχι μόνο για εκπαιδευτικούς σκοπούς, αλλά έχουν χρησιμοποιηθεί στην εκπαίδευση και παρέχουν σε εκπαιδευτικούς και μαθητές, μέσω των διαθέσιμων λειτουργιών τους, δυνατότητες ΨΕΕ (π.χ. onedrive, dropbox, google drive, google docs, κτλ.).

Στην κατηγορία αυτή μπορούμε να συμπεριλάβουμε επίσης α) ειδικά ΨΕ και περιβάλλοντα τα οποία διευκολύνουν την πρόσβαση σε ψηφιακούς πόρους σε άτομα με ιδιαίτερες ανάγκες, ώστε να εκφραστούν (π.χ. εφαρμογές παραγωγής προφορικού λόγου από κείμενο και αντίστροφα, κτλ.), β) αυτόματοι μεταγλωττιστές ιστοσελίδων, οι οποίοι μετατρέπουν τα περιεχόμενα

<sup>7</sup> Εκπαιδευτικοί που συμμετέχουν στην επιμόρφωση του Β1 ή άλλοι που ενδιαφέρονται για το ζήτημα της αξιοποίησης ψηφιακών εργαλείων στην εκπαίδευση.

ιστοχώρων από ένα γλωσσικό περιβάλλον σε ένα άλλο, επιτρέποντας έτσι την πρόσβαση στην πληροφορίας σε άτομα με διαφορετικές γλωσσικές καταβολές και δυνατότητες και αυτόματοι μεταφραστές που δίνουν τη δυνατότητα ατόμων να εκφραστούν σε διαφορετικές γλώσσες, γ) διαμοιραζόμενοι πίνακες ανακοινώσεων, στους οποίους οι μαθητές και οι εκπαιδευτικοί μπορούν να ανεβάζουν αρχεία, φωτογραφίες, σημειώσεις, σελιδοδείκτες (bookmarks) κτλ. χωρίς να υπάρχει περιορισμός στον τρόπο με τον οποίο θα οργανώσει κανείς τις πληροφορίες στην επιφάνεια του πίνακα. Ο χρήστης μπορεί να δημιουργήσει πολλούς πίνακες ανακοινώσεων με διαφορετικές ρυθμίσεις εμφάνισης και να προσθέσει σε κάθε έναν από αυτούς διαφορετικούς χρήστες στους οποίους μπορεί να στέλνει ειδοποιήσεις-μηνύματα. Οι πίνακες μπορούν να είναι δημόσιοι ή ιδιωτικοί (π.χ. padlet <https://padlet.com/>, linoit (<https://en.linoit.com/> κτλ.)

# <span id="page-10-0"></span>**4.1 Β. Προσομοιώσεις φαινομένων και κοινωνικόεπιστημονικών καταστάσεων**

Με την αξιοποίηση υπολογιστικών συστημάτων μπορούμε να αποδώσουμε τη γραφική αναπαράσταση δεδομένων και εννοιών και να χρησιμοποιήσουμε υπολογιστικά γραφικά για να επεξεργαστούμε αριθμητικά δεδομένα και να τα μετατρέψουμε σε στατικές ή δυναμικές εικόνες δύο ή τριών διαστάσεων. Σήμερα, τέτοια υπολογιστικά συστήματα είναι ιδιαίτερα χρήσιμα στη διδασκαλία των φυσικών επιστημών. Με την αξιοποίησή τους έχουμε, ως εκπαιδευτική κοινότητα, στη διάθεσή μας ΨΕΕ με χρήση πολλαπλών τύπων οπτικών αναπαραστάσεων (χημεία, βιολογία, φυσική, περιβαλλοντική εκπαίδευση), των μαθηματικών (γραφικές παραστάσεις και άλλες αναπαραστάσεις) της γεωγραφίας (χάρτες, άτλαντες) και της ιστορίας (ιστορικοί χάρτες, άτλαντες). Με την αξιοποίηση τέτοιων υπολογιστικών συστημάτων έχουμε στη διάθεσή μας προσομοιώσεις φαινομένων, φυσικών και άλλων, ή καταστάσεων που αναφέρονται σε κοινωνικόεπιστημονικά ζητήματα. Η δυνατότητα που δίνουν τα ΨΕ με προσομοιώσεις στο χρήστη τους (π.χ. μαθητή, εκπαιδευτικό) να μεταβάλει παραμέτρους του φαινομένου ή της κατάστασης που προσομοιώνεται και να μελετήσει το «τι συμβαίνει», τα καθιστούν ΨΕΕ.

Τέτοιου είδους προσομοιώσεις είναι πλέον πολύ ρεαλιστικές και έχουν γνωρίσει πολύ μεγάλη ανάπτυξη. Σε πολλές περιπτώσεις (για παράδειγμα: εξομοιωτές πτήσεως) η προσομοίωση περιλαμβάνει και ειδική υποδομή, αλλά σε άλλες περιπτώσεις η προσομοίωση πραγματοποιείται εξ ολοκλήρου στην οθόνη του υπολογιστή (επισκευές αυτοκινήτων στο: [http://edheads.org](http://edheads.org/)) και virtual τομή βατράχου και σύγκριση με την ανατομία του ανθρώπινου σώματος για το μάθημα της Βιολογίας (<http://www.digitalfrog.com/demo/index.html> ελεύθερο demo). Τα περιβάλλοντα εικονικής πραγματικότητας (Virtual reality), επιτρέπουν την προσομοίωση

ΕΠΙΜΟΡΦΩΣΗ Β1 ΕΠΙΠΕΔΟΥ ΤΠΕ

#### **Συνεδρία 2η Επιμορφωτικό υλικό**

περιβαλλόντων με πιστότητα υψηλού βαθμού (χάρη σε ειδικό εξοπλισμό). Επιτρέπουν ακόμη και την προσομοίωση περιβαλλόντων που δεν υφίστανται – των οποίων όμως είναι διαθέσιμη η περιγραφή ή οι «προδιαγραφές». Τα περιβάλλοντα προσομοίωσης επιτρέπουν συχνά την ανάπτυξη στρατηγικών επίλυσης προβλημάτων (problem solving) και υποστηρίζουν, κατά κανόνα, τις διερευνητικές δραστηριότητες. Στην ίδια κατεύθυνση με τις προσομοιώσεις (ένα βήμα πιο πέρα ίσως) αποτελούν τα εργαλεία/περιβάλλοντα διαχείρισης πραγματικών εργαστηρίων ή επεξεργασίας πραγματικών δεδομένων ή συστήματα εξ αποστάσεως διαχείρισης ρομποτικών βραχιόνων ή άλλων οντοτήτων.

Μερικά στοιχεία/προδιαγραφές που καθιστούν μια προσομοίωση αξιοποιήσιμη σε εκπαιδευτικό πλαίσιο είναι τα εξής:

- Ταυτόχρονη οπτική παρουσίαση μεγάλου όγκου δεδομένων ώστε να είναι εφικτή η ερμηνεία και η κατανόησή τους.
- Προβολή νέων μη αναμενόμενων δεδομένων, πληροφοριών, ιδιοτήτων και ερωτημάτων τα οποία χρησιμοποιούνται για ανακάλυψη, κατανόηση, επικοινωνία και διδασκαλία.
- Δυνατότητα κατάλληλων αναπαραστάσεων σχετικών με προβλήματα που δεν γίνονται εύκολα αντιληπτά ως αριθμητικά ή συμβολικά δεδομένα ώστε να καταστεί δυνατός ο έλεγχος κατά την επίλυση προβλημάτων.
- Παρουσίαση φαινομένων και χαρακτηριστικών που συμβαίνουν σε πολύ μικρές ή πολύ μεγάλες χωρικές ή χρονικές κλίμακες.
- Δυνατότητα δυναμικών αναπαραστάσεων με άμεσο χειρισμό των δεδομένων.
- Προβολή στοιχείων χωρίς χρήση συμβολισμών ώστε να καταστεί δυνατή η διαμόρφωση υποθέσεων και ερευνητικών ερωτημάτων για φαινόμενα και καταστάσεις.

Σχετικά παραδείγματα είναι τα εξής:

- Το [http://www.coppeliarobotics.com](http://www.coppeliarobotics.com/) προσφέρει στους χρήστες (λ.χ., μαθητές, εκπαιδευτικούς) τη δυνατότητα να χειριστούν εξ αποστάσεως εικονικές ρομποτικές οντότητες και να δημιουργήσουν τις δικές του ρομποτικές διατάξεις.
- Όσο αφορά τις προσομοιώσεις φαινομένων η πλατφόρμα του έργου **PhET**TM του Πανεπιστημίου του Κολοράντο (<https://phet.colorado.edu/>) προσφέρει μια σειρά προσομοιώσεων οι οποίες χρησιμοποιούνται διεθνώς και έχουν εκπαιδευτική τεκμηρίωση μέσω εστιασμένης έρευνας στην εκπαίδευση ([https://phet.colorado.edu/el/research\)](https://phet.colorado.edu/el/research).
	- Αντίστοιχα, στο «Φωτόδεντρο: Μαθησιακά Αντικείμενα» ([http://photodentro.edu.gr/lor/\)](http://photodentro.edu.gr/lor/) προσφέρονται αρκετές προσομοιώσεις φυσικών φαινομένων ή λειτουργιών με στενή σύνδεση με τα προγράμματα σπουδών, τεκμηρίωση της παιδαγωγικής τους αξίας και χρήσιμες πληροφορίες/μεταδεδομένα. Ακολουθούν σχετικά παραδείγματα:

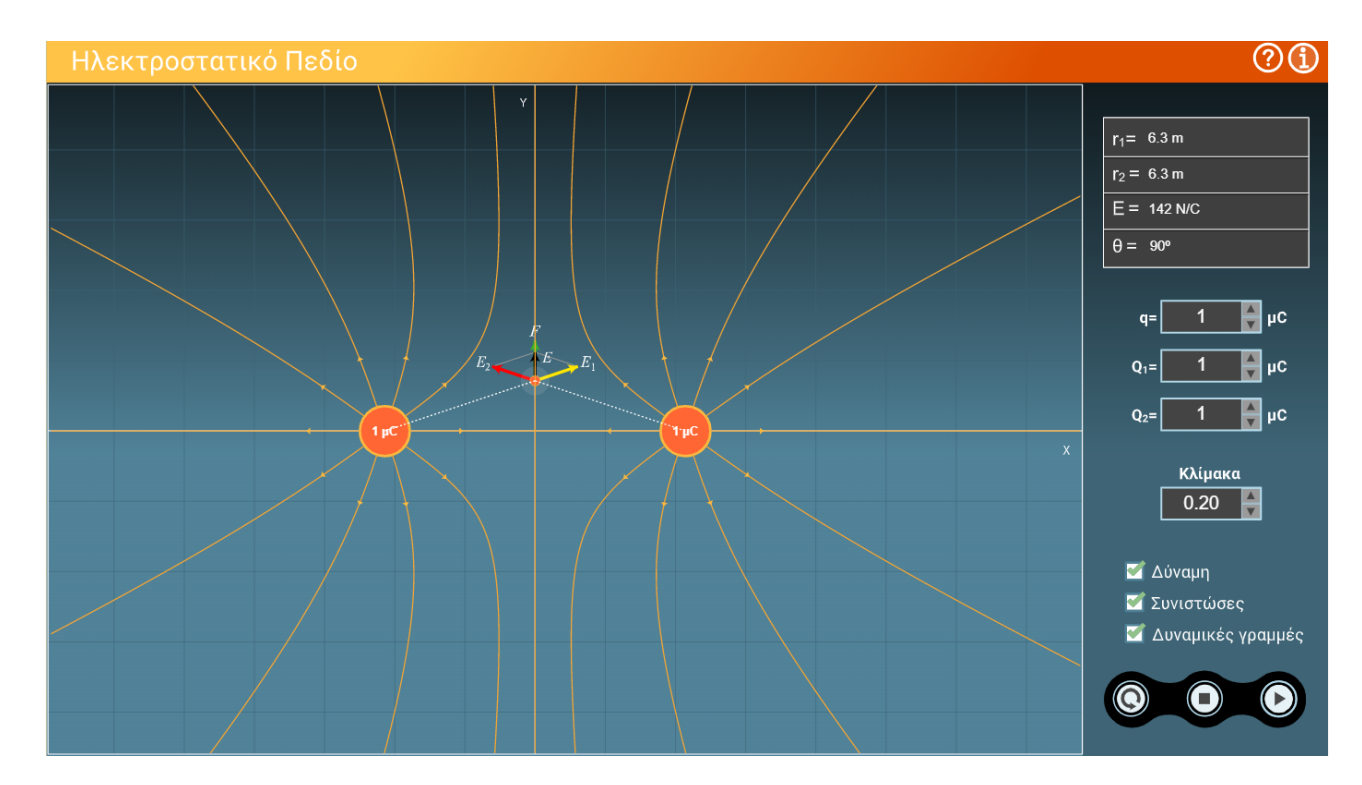

**Εικόνα 1: Το ΨΕ ηλεκτροστατικό πεδίο στο "Φωτόδεντρο: Μαθησιακά Αντικείμενα".**

- Προσομοίωση της λειτουργίας εστίασης του ανθρώπινου ματιού, όταν αυτό πάσχει από πρεσβυωπία και μυωπία με το ΨΕ «Το ανθρώπινο μάτι – η πρεσβυωπία και η μυωπία» [\(http://photodentro.edu.gr/lor/r/8521/6176?locale=el\)](http://photodentro.edu.gr/lor/r/8521/6176?locale=el).
- Το **TinkerCad circuits** [\(https://www.tinkercad.com/dashboard](https://www.tinkercad.com/dashboard) ) είναι ένας δωρεάν διαδικτυακός προσομοιωτής τρισδιάστατης σχεδίασης αντικειμένων και δημιουργίας ηλεκτρονικών κυκλωμάτων. Πρόκειται για μία ολοκληρωμένη πλατφόρμα ανάπτυξης έργων ηλεκτρονικής, αυτοματισμού και ρομποτικής, η οποία παρέχει ελεύθερα το αναγκαίο λογισμικό και υλικό. Ο διερευνητικός χαρακτήρας του συγκεκριμένου λογισμικού κεντρίζει το ενδιαφέρον του μαθητή και του παρέχει τη δυνατότητα διερεύνησης και ανακάλυψης. Το περιβάλλον προσομοιώνει τον μικροελεγκτή Arduino και επιτρέπει την κατασκευή εικονικών κυκλωμάτων.

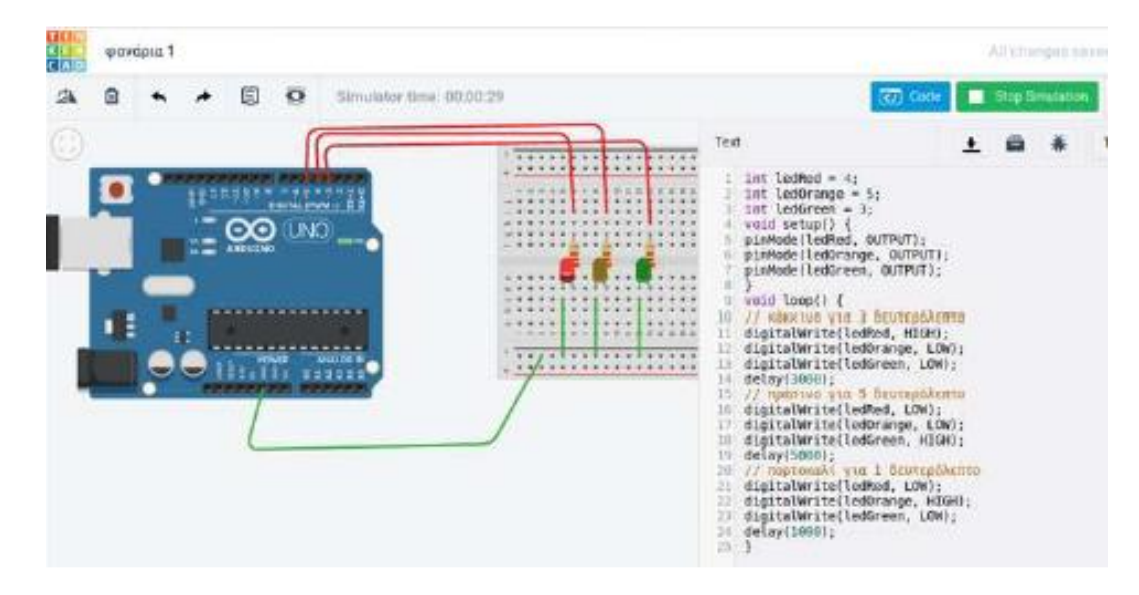

**Εικόνα 1: Δημιουργία φωτεινού σηματοδότη με χρήση Arduino στο περιβάλλον Tinkercad circuits**

• Στο περιβάλλον <https://logic.ly/demo> μπορούν να προσομοιωθούν λογικά κυκλώματα με πύλες και πολλά στοιχεία

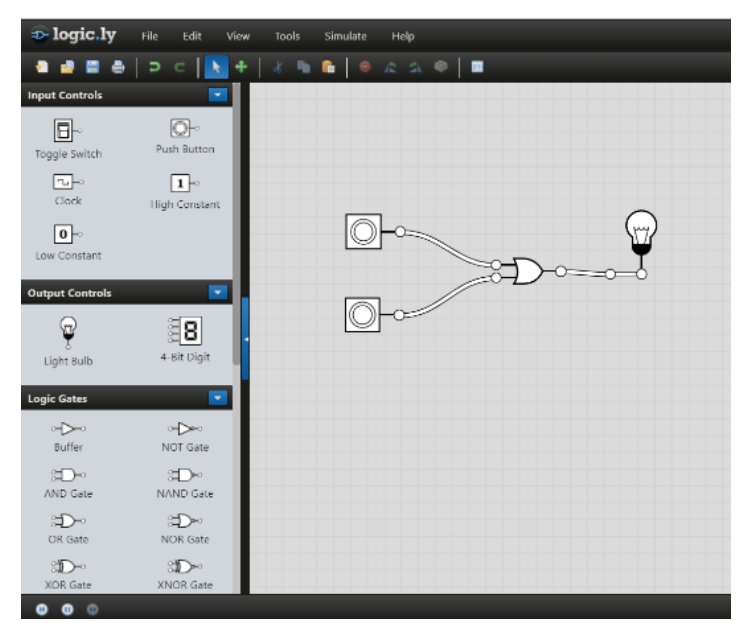

**Εικόνα 2: Προσομοίωση κυκλώματος με το <https://logic.ly/demo>**

**.** Το Filius (<http://www.lernsoftware-filius.de/>) αναπτύχθηκε από το Πανεπιστήμιο Siegen και σχεδιάστηκε για την διδασκαλία των δικτύων, προάγοντας την ανακαλυπτική μάθηση. Είναι ένα ανοικτό περιβάλλον μάθησης που διανέμεται δωρεάν. Παρέχει τις βασικές λειτουργίες για τη δημιουργία προσομοιώσεων δικτύων υπολογιστών. Διαθέτει πληθώρα παραμετροποιήσημων επιλογών για την σχεδίαση δικτύων.

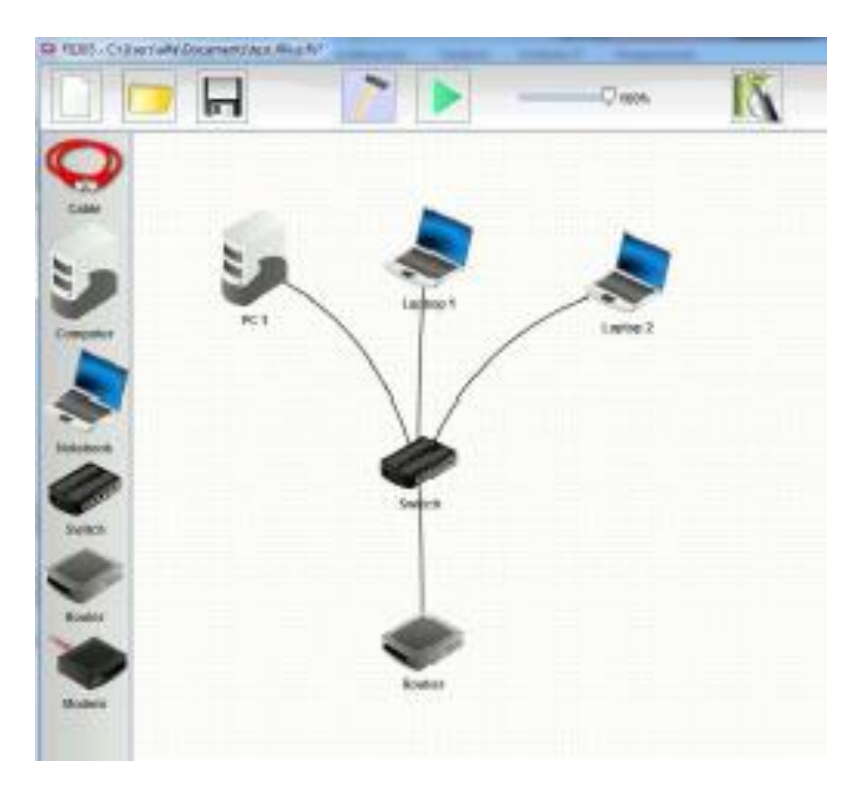

**Εικόνα 3: Προσομοίωση δικτύου με το Filius**

**.** Αντίστοιχα, στο «Φωτόδεντρο: Μαθησιακά Αντικείμενα» (<http://photodentro.edu.gr/lor/>) προσφέρονται αρκετές προσομοιώσεις φυσικών φαινομένων ή λειτουργιών με στενή σύνδεση με τα προγράμματα σπουδών, τεκμηρίωση της παιδαγωγικής τους αξίας και χρήσιμες πληροφορίες/μεταδεδομένα. Ακολουθούν σχετικά παραδείγματα:

**.** Ένα κλασικό ΨΕ προσομοίωσης που δίνει τη δυνατότητα χειρισμού στο χρήστη, το οποίο αρχικά δε σχεδιάστηκε για την εκπαίδευση είναι το **Google Earth** ([Εικόνα \)](#page-15-0), το οποίο παρέχεται πλέον μόνο διαδικτυακά και μάλιστα μόνο μέσω του φυλλομετρητή της ίδιας εταιρείας (<https://earth.google.com/web/>, τελευταία προσπέλαση 5/1/2022). Το λογισμικό αυτό παρέχει δορυφορικές εικόνες μεγάλης ευκρίνειας για όλη τη γη. Οι εικόνες αυτές συνδυάζονται με χάρτες και διάφορες άλλες πληροφορίες. Ο χρήστης μπορεί να πλοηγηθεί σε όλο τον πλανήτη και να επιλέξει το ύψος από το οποίο θα κάνει την πλοήγηση αυτή. Το λογισμικό Google Earth μπορεί να συνδυαστεί με το λογισμικό Χάρτες Google (<https://www.google.com/maps>, τελευταία προσπέλαση 5/11/2022), ώστε να συνδεθούν δορυφορικές εικόνες με διαφόρων ειδών αλληλεπιδραστικούς χάρτες. Τα δύο αυτά λογισμικά μπορούν να χρησιμοποιηθούν στο μάθημα της Γεωγραφίας αλλά και στο μάθημα της Ιστορίας.

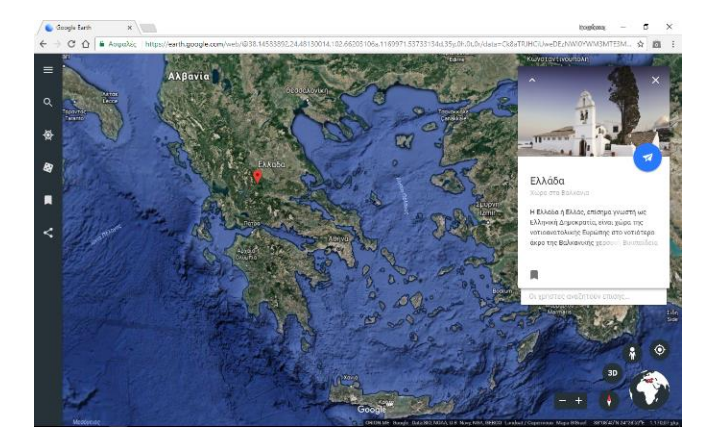

**Εικόνα 4: Η ευρύτερη περιοχή της Ελλάδας όπως εμφανίζεται στο λογισμικό Google Earth**

<span id="page-15-0"></span>**.** Το **«ψωνίζω και υπολογίζω»** είναι σχεδιασμένο στην πλατφόρμα ChoiCo (<http://etl.ppp.uoa.gr/choico/>) μια διαδικτυακή πλατφόρμα που επιτρέπει το σχεδιασμό παιχνιδιών με επιλογές μέσω προγραμματισμού με blocks και υποστηρίζει την καλλιέργεια της υπολογιστικής σκέψης στους μαθητές (Kynigos & Grizioti, 2018, 2020). Τα παιχνίδια επιλογών μπορούν να διαπραγματεύονται διαφορετικά ζητήματα (όχι μόνο τη διατροφή), όπως τον τρόπο μετακίνησης στην πόλη, καθημερινές επιλογές στην επαγγελματική ζωή ενός ανθρώπου, κτλ. Το ρόλο του σχεδιαστή μπορεί να έχει ο εκπαιδευτικός, αλλά και οι μαθητές μπορούν να σχεδιάσουν τα δικά τους παιχνίδια ορίζοντας τις συνέπειες που θα έχει κάθε επιλογή που κάνει ο παίκτης. Π.χ. κατά τον σχεδιασμό ενός παιχνιδιού-προσομοίωσης της μετακίνησης στην πόλη ο σχεδιαστής μπορεί να προσφέρει στον παίκτη διαφορετικές επιλογές μετακίνησης (αυτοκίνητο, μετρό, ποδήλατο ή ό,τι άλλο θέλει) και οι συνέπειες των επιλογών να αφορούν τη μόλυνση της ατμόσφαιρας, το οικολογικό αποτύπωμα, τη φυσική κατάσταση, την ταχύτητα μετακίνησης, την κούραση, κτλ.

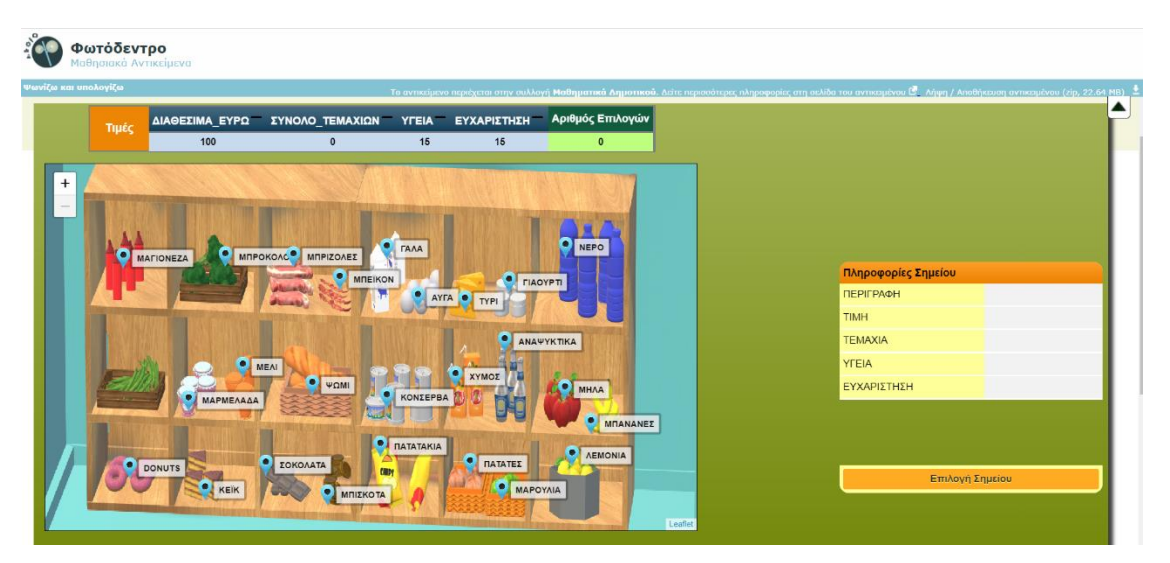

**Εικόνα 5: Το ΨΕ "ψωνίζω και υπολογίζω".**

## <span id="page-16-0"></span>**4.1 Γ. Προγραμματιστικά εργαλεία**

H κατηγορία αυτή περιλαμβάνει τα περιβάλλοντα ανάπτυξης εκπαιδευτικών εφαρμογών, όπως οι «τυπικές» γλώσσες προγραμματισμού (όπως η C++ ή η γλώσσα Java ή η Python, <https://www.python.org/>), αλλά και περιβάλλοντα ανάπτυξης όπως το Adobe Animate (πρώην Flash, [https://www.adobe.com/gr\\_en/products/animate.html](https://www.adobe.com/gr_en/products/animate.html)). Όπως είναι αναμενόμενο, φαίνεται να υπάρχει ένα «συνεχές φάσμα», από τις γλώσσες προγραμματισμού για παιδιά ή για εκπαιδευτικούς λόγους στις επαγγελματικές γλώσσες προγραμματισμού. Aκόμη και λογισμικά παρουσιάσεων, όπως το Impress ή το PowerPoint έχουν μια υβριδική μορφή, αφού επιτρέπουν τη δημιουργία scripts και επέκταση των δυνατοτήτων του περιβάλλοντος (για παράδειγμα, το PowerPoint επιτρέπει τη χρήση της VBA, Visual Basic for Application).

• Η γλώσσα προγραμματισμού **Scratch** (<https://scratch.mit.edu/>) εντάσσεται στο ευρύτερο παιδαγωγικό ρεύμα που θεωρεί τον προγραμματισμό ως ένα κατάλληλο εργαλείο για την ανάπτυξη της σκέψης και την οικοδόμηση της μάθησης. Αποτελεί, με άλλα λόγια, τη συνέχεια του παιδαγωγικού ρεύματος της Logo στην εκπαιδευτική διαδικασία. Διαθέτει κατάλληλη διεπιφάνεια χρήσης και ιδιαίτερες λειτουργίες που επιτρέπουν στους μαθητές την εύκολη δημιουργία μικρών εφαρμογών (προγραμμάτων). Στο Φωτόδεντρο: Εθνικό Συσσωρευτή Εκπαιδευτικού Περιεχομένου μπορεί κανείς να βρει εκπαιδευτικά σενάρια που αξιοποιούν το Scratch ως ΨΕΕ (π.χ.

[http://photodentro.edu.gr/aggregator/lo/photodentro-aggregatedcontent-8526-](http://photodentro.edu.gr/aggregator/lo/photodentro-aggregatedcontent-8526-8325) [8325](http://photodentro.edu.gr/aggregator/lo/photodentro-aggregatedcontent-8526-8325) ).

• Το διαδικτυακό περιβάλλον **CodeSkulptor** (<https://py3.codeskulptor.org/> ) είναι ένα εύχρηστο εργαλείο διδασκαλίας προγραμματισμού με Python, ειδικά για αρχάριους .Επίσης το διαδικτυακό περιβάλλον εκμάθησης της Python με το όνομα Python Tutor (<http://pythontutor.com/> ) διαθέτει δυνατότητες οπτικοποίησης και η διδακτική του αξιοποίηση παρουσιάζει ιδιαίτερο ενδιαφέρον.

٢ Г

ſ

### CodeSkulptor3

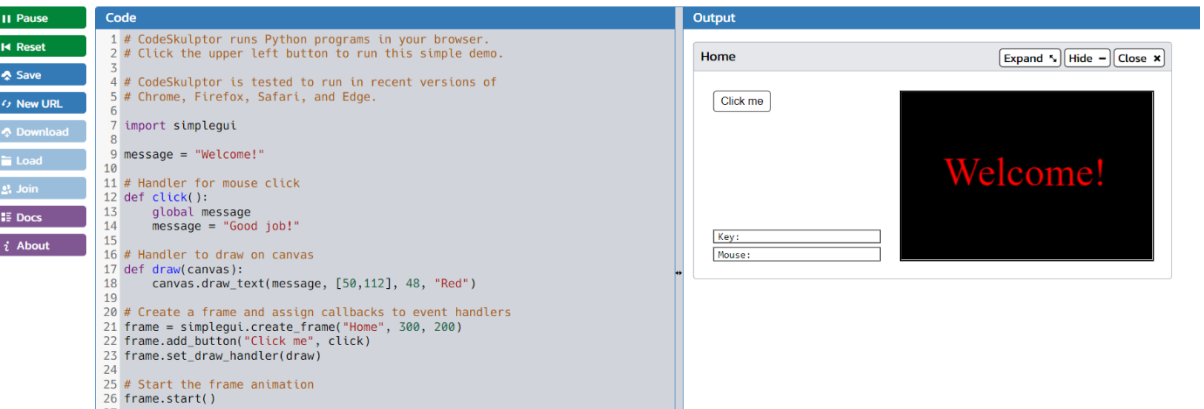

**Εικόνα 6: Το διαδικτυακό περιβάλλον CodeSkulptor**

• To MIT **App Inventor** (<https://appinventor.mit.edu/> ) αποτελεί ένα οπτικό περιβάλλον προγραμματισμού με πλακίδια (blocks), για τη δημιουργία εφαρμογών για έξυπνες κινητές συσκευές (smartphones - tablets).

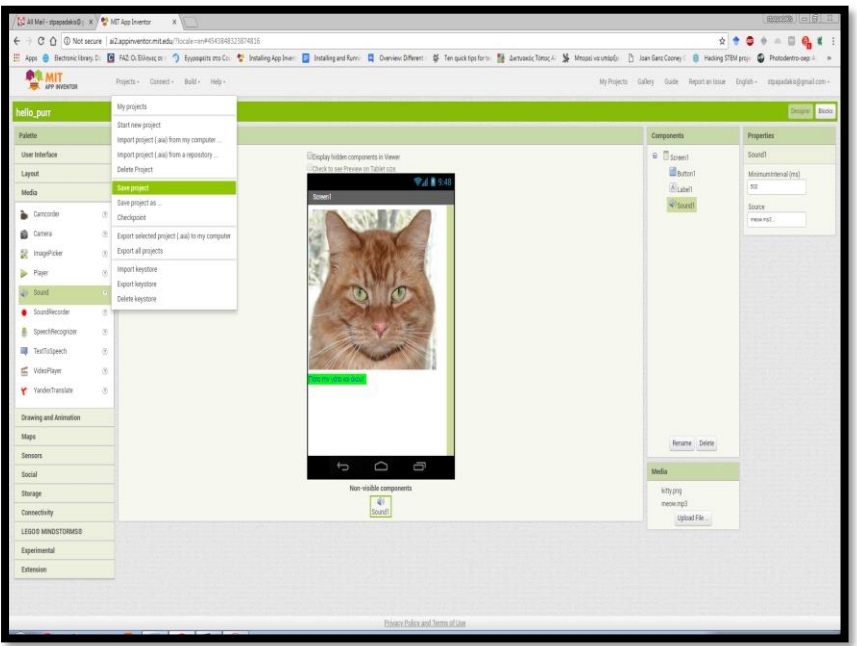

**Εικόνα 7:Δημιουργία εφαρμογής android με το MIT App Inventor**

• Το **Alice3** (<http://www.alice.org/> ) είναι ένα εκπαιδευτικό 3D περιβάλλον οπτικού προγραμματισμού που καθιστά εύκολη την δημιουργία ιστοριών και διαδραστικών παιχνιδιών για την εισαγωγή του μαθητή στον αντικειμενοστρεφή προγραμματισμό.

| this.oYOO<br><b>HISLOVICONDOC</b><br>his adultPerson                                                                                         |                                                                                                    |                                                                                                    |                                                                                   |
|----------------------------------------------------------------------------------------------------|----------------------------------------------------------------------------------------------------|----------------------------------------------------------------------------------------------------|-----------------------------------------------------------------------------------|
| this adultPerson<br>διαδικασίες<br>Μετονομασία<br>Διαγραφή<br>Επιστροφή αρχικής κατάστασης<br>ιζήτηση στη Συλλογή βάσει της ιεραρχίας των κλ | this.adultPerson kivnoou (222), 222)<br>this.adultPerson kivήσουΠρός (777, 2777)<br>(this.adultPerson κινήσουΜακριάΑπό (???), Ξ???)<br>this.adultPerson yupros 2777, 2777<br>this.adultPerson κύλησε (277), 2777<br>this.adultPerson μετακινήσουΣε (???)<br>This.adultPerson κινήσου ΚαίΠροσανατολίσου Πρός (???)<br>This.adultPerson TomoBirnan 777, 777<br>this.adultPerson στρέψου προς το πρόσωπο (???)<br>this adultPerson δείξεΠρός ??? | κατεύθυνση:<br><b><i><u>ΑΡΙΣΤΕΡΑ</u></i></b><br><b>AEEIA</b><br>ΜΠΡΟΣΤΑ<br><b>TIIZO</b><br>Συλλογή βάσει τη | ποσό.<br>50.125<br>$-0.25$<br>$\Xi$ 0.5<br>51.0<br>$\Xi$ <sub>2.0</sub><br>$=4.0$ |
| A Δίποδο classes<br><b>Classes</b>                                                                                                    | this.adultPerson προσανατολίσουΠροςΕπάνω<br>this adultPerson ίσιωσε τις αρθρώσεις<br>this.adultPerson setZwypaoia 777<br>this.adultPerson setΑδιαφάνεια 222                                                                                                    |                                                                                                    | $= 8.0$<br>Εξατομικευμένος Δεκαδικός Αριθμός                                      |

**Εικόνα 8:Δημιουργία εφαρμογής με το Alice3**

• Εκμάθηση γλωσσών προγραμματισμού για το διαδίκτυο <https://www.w3schools.com/> (html, css, Javascrit, php, mysql κ.ά).

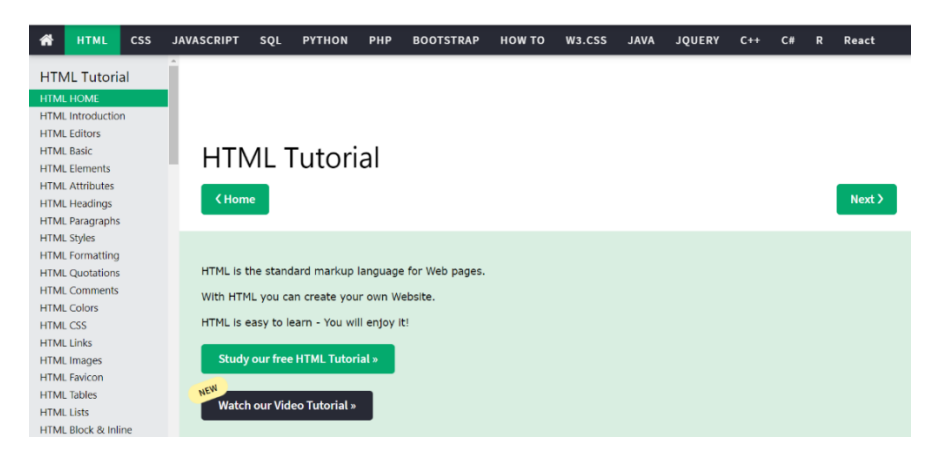

**Εικόνα 9: Προγραμματισμός html με το με το w3schools**

### • **ΑΛΓΟΡΙΘΜΙΚΗ ΚΑΙ ΠΡΟΓΡΑΜΜΑΤΙΣΜΟΣ**

(<http://photodentro.edu.gr/edusoft/r/8531/236>). Ολοκληρωμένο εκπαιδευτικό πακέτο, το οποίο αποσκοπεί – μέσω της εντρύφησης με την αλγοριθμική και τον προγραμματισμό- στην καλλιέργεια της αναλυτικής σκέψης και συνθετικής ικανότητας των μαθητών, στην ανάπτυξη ικανοτήτων μεθοδολογικού χαρακτήρα, στην καλλιέργεια της αυστηρότητας της διατύπωσης και της έκφρασης. Κεντρικός άξονας για όλες τις δραστηριότητες είναι οι βασικές έννοιες του προγραμματισμού. Το εκπαιδευτικό πακέτο υποστηρίζει αρχεία δραστηριοτήτων και όχι απλά προγραμμάτων. Δίνει τη δυνατότητα παρακολούθησης και αλληλεπίδρασης κατά την εκτέλεση του αναπτυσσόμενου

ΕΠΙΜΟΡΦΩΣΗ Β1 ΕΠΙΠΕΔΟΥ ΤΠΕ Σελίδα 19 από 33 ΙΤΥΕ "ΔΙΟΦΑΝΤΟΣ*"* ΔΙΕΥΘΥΝΣΗ

αλγορίθμου, όπως βήμα προς βήμα εκτέλεση, παρακολούθηση μεταβλητών και πίνακα τιμών.

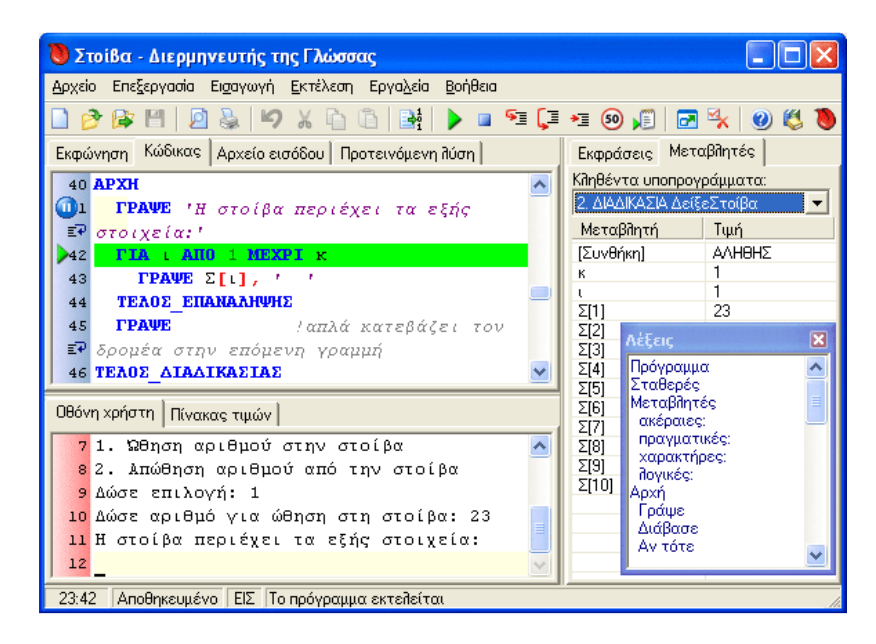

**Εικόνα 10: Το περιβάλλον της γλώσσας**

• Το **BlueJ** (<https://www.bluej.org/> ) είναι ένα προγραμματιστικό περιβάλλον ανάπτυξης Java, ειδικά σχεδιασμένο για την εκπαίδευση. Το Bluej παρακινεί τους μαθητές να ορίσουν κλάσεις καθώς και τις μεταξύ τους σχέσεις χρησιμοποιώντας τη UML σημειολογία.

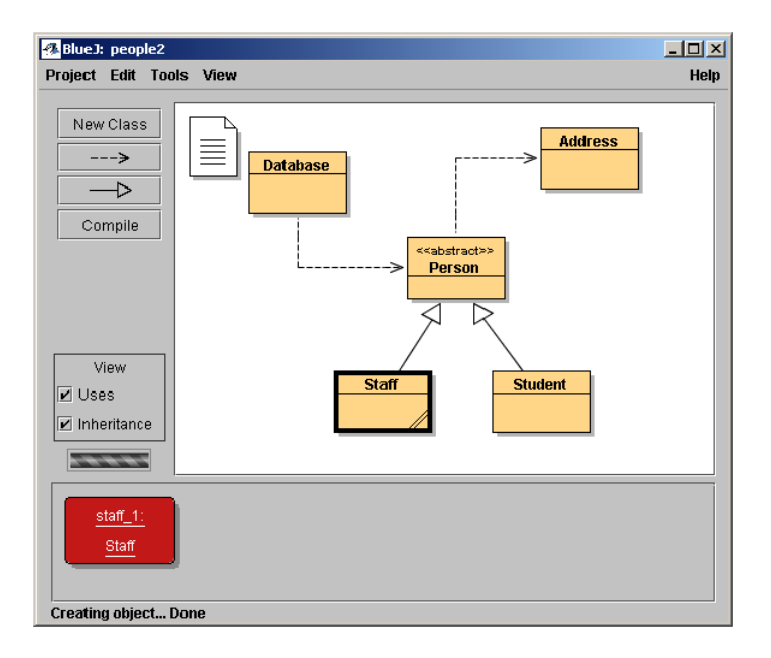

**Εικόνα 11: Κλάσεις με bluej**

ΕΠΙΜΟΡΦΩΣΗ Β1 ΕΠΙΠΕΔΟΥ ΤΠΕ

• Το **Greenfoot** (<https://www.greenfoot.org/>) είναι ένα ολοκληρωμένο περιβάλλον ανάπτυξης εφαρμογών (IDE) για τη διδασκαλία του αντικειμενοστρεφούς προγραμματισμού με τη γλώσσα Java. Με το Greenfoot μπορεί να δημιουργηθεί ένας κόσμος μέσα στον οποίο αλληλεπιδρούν μορφές (actors) με τις οποίες μπορούν να προγραμματιστούν παιχνίδια, προσομοιώσεις και άλλα προγράμματα με γραφικά. Παρέχει ένα πλαίσιο εργασίας (framework) και ένα περιβάλλον για τη δημιουργία δυσδιάστατων εφαρμογών αλληλεπίδρασης και δυνατότητας εξομοίωσης. Ο κόσμος καθώς και τα αντικείμενα που κατοικούν σε αυτόν εμφανίζονται με γραφικά αλλά δίνει και τη δυνατότητα στον χρήστη να καλέσει άμεσα μεθόδους των αντικειμένων που εξομοιώθηκαν με το περιβάλλον Bluej.

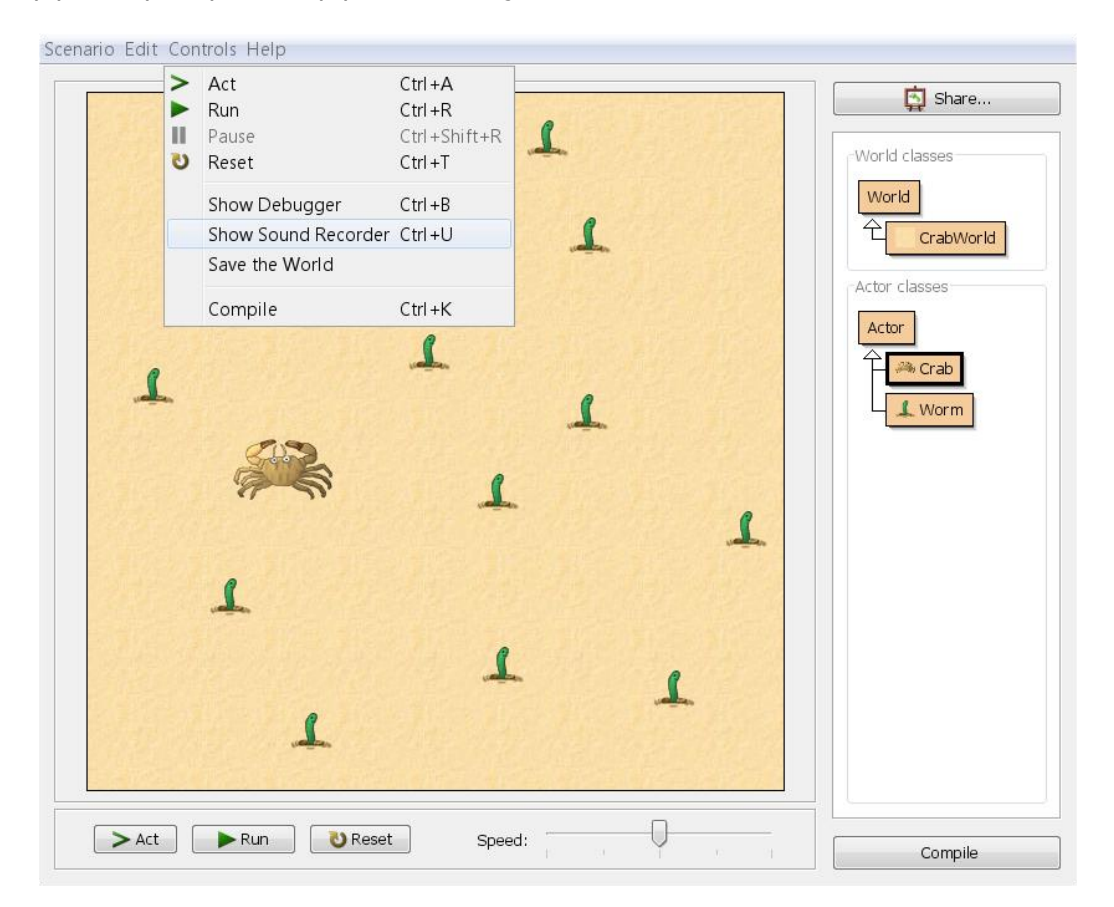

### **Εικόνα 12: Δημιουργία παιχνιδιού με greenfoot**

• H γλώσσα προγραμματισμού **Netlogo** είναι ένα ακόμα προγραμματιστικό εργαλείο που έχει χρησιμοποιηθεί για τη διδασκαλία (<https://ccl.northwestern.edu/netlogo/>). Η Netlogo έχει δημιουργηθεί, ώστε να μπορεί να προγραμματίσει/σχεδιάσει με αυτή ένας αρχάριος χρήστης χωρίς να απαιτούνται ειδικές γνώσεις, αλλά ταυτόχρονα να μπορεί να εκφραστεί επαρκώς και ένας προχωρημένος χρήστης ή ο ίδιος αρχάριος χρήστης καθώς εμπλουτίζει τις γνώσεις και καλλιεργώντας δεξιότητές του και σχεδιάζοντας πιο πολύπλοκες δημιουργίες (low threshold – no ceiling<sup>8</sup> ).

- Το διαδικτυακό εκπαιδευτικό περιβάλλον **«Χελωνόσφαιρα»**<sup>9</sup> (MaLT2, <http://etl.ppp.uoa.gr/malt2/>, π.χ. [http://photodentro.edu.gr/lor/r/8521/9610?locale=el#](http://photodentro.edu.gr/lor/r/8521/9610?locale=el), βλέπε https://youtu.be/IiGn6er6x w) είναι ένα περιβάλλον στο οποίο ο χρήστης μπορεί να δημιουργήσει εκ του μηδενός ή συνδυαστικά, συνθετικά, νέες οντότητες, νέα «αντικείμενα» σε χώρο 3D και σχέσεις μεταξύ των αντικειμένων μέσω προγραμματισμού με εντολές σε γλώσσα που βασίζεται στην **Berkeley Logo** (<https://people.eecs.berkeley.edu/~bh/logo.html>) και να μελετήσει τις αλληλεπιδράσεις τους. Ο χρήστης μπορεί να φτιάξει πρόγραμμα/διαδικασία και με την εκτέλεσή του μια οντότητα σχεδιάζει ένα αντίστοιχο σχήμα κινούμενη σε μια 3D σκηνή. Ο χρήστης επίσης μπορεί να παρατηρήσει το σχήμα από διαφορετικές οπτικές γωνίες με μια «κάμερα» που μπορεί να περιστρέφεται γύρω του και να ζουμάρει σε αυτό. Η Χελωνόσφαιρα, όπως και άλλα προγραμματιστικά εργαλεία ανήκει στην κατηγορία των «ανοικτών μικρόκοσμων», τα οποία αποτελούν τη μεγαλύτερη ίσως κατηγορία ανοικτών εκπαιδευτικών ψηφιακών περιβαλλόντων με εποικοδομιστική προέλευση και θεωρούνται, από πολλούς ερευνητές, ως τα πλέον σημαντικά εκπαιδευτικά λογισμικά. Ως ιδέα, ένας «μικρόκοσμος» συνίσταται από ένα σύνολο συγκεκριμένων και αφηρημένων αντικειμένων και σχέσεων καθώς και ένα σύνολο λειτουργιών που επιδρούν πάνω στα αντικείμενα, τροποποιώντας τις σχέσεις τους και δημιουργώντας νέα αντικείμενα. Ένας μικρόκοσμος, σύμφωνα με τον Papert, συνιστά ένα εκκολαπτήριο γνώσης, προσφέροντας τη δυνατότητα στο μαθητή - λόγω της ιδιότητάς του να προσομοιώνει τον πραγματικό κόσμο - να εξερευνά εκ των έσω ένα γνωστικό αντικείμενο. Για τους εμπνευστές τέτοιων μικρόκοσμων το ζητούμενο είναι η ανάπτυξη υψηλού επιπέδου γνωστικών δεξιοτήτων που να μεταφέρονται σε ποικίλες καταστάσεις.
- Επίσης, το **ChioCo** (<http://etl.ppp.uoa.gr/choico/>, βλέπε και παράδειγμα <https://youtu.be/j-pKeSyBTRs>) με το οποίο μπορεί ο εκπαιδευτικός αλλά και ο μαθητής να κατασκευάσει παιχνίδια/προσομοιώσεις και το οποίο το έχουμε αναφέρει στην προηγούμενη κατηγορία -ως ένα ΨΕ με το οποίο μπορεί κανείς να σχεδιάσει

<sup>8</sup> <https://sciencenode.org/feature/feature-netlogo-low-threshold-no-ceiling-language.php>

<sup>9</sup> Έχει προκύψει ως εξέλιξη του «Χελωνόκοσμου» τις τρεις διαστάσεις.

προσομοιώσεις κοινωνικό-επιστημονικών καταστάσεων- είναι ένα προγραμματιστικό εργαλείο, εφόσον ο σχεδιασμός του παιχνιδιού γίνεται μέσω προγραμματισμού με blocks.

Σημειώνουμε ότι τα προγραμματιστικά εργαλεία έχουν αξιοποιηθεί από την εκπαιδευτική κοινότητα όχι μόνο για τη διδασκαλία του προγραμματισμού/της πληροφορικής, αλλά και σε διαθεματικές προσεγγίσεις με αντικείμενο την Υπολογιστική Σκέψη (Computational Thinking).

## <span id="page-22-0"></span>**4.1 Δ. Εργαλεία δυναμικού χειρισμού**

Στην κατηγορία αυτή εντάσσονται γνωστά ΨΕ για τη διδασκαλία της Γεωμετρίας που ονομάζουμε Περιβάλλοντα Δυναμικής Γεωμετρίας<sup>10</sup>, της Αριθμητικής και της Άλγεβρας και κυρίως τα Ψηφιακά Αλγεβρικά Συστήματα<sup>11</sup>, για τη διδασκαλία της Φυσικής (ένα παράδειγμα είναι το **Interactive Physics**, <https://www.design-simulation.com/ip/>), για τη Μοντελοποίηση φαινομένων και καταστάσεων (στο παρελθόν έχει χρησιμοποιηθεί το Modellus, <http://photodentro.edu.gr/edusoft/r/8531/165?locale=en>, και το **MoPix**, <http://mopix2.appspot.com/#Started>, ενώ πλέον αξιοποιούνται λειτουργίες του GeoGebra), αλλά και εκπαιδευτικά περιβάλλοντα άλλων αντικειμένων που επιτρέπουν τον χειρισμό των παραμέτρων ενός φαινομένου ή ενός σχήματος ή μιας κατάστασης και τη λήψη από τον χρήστη ανατροφοδότησης από το χειρισμό αυτό μέσα από την παρατήρηση αλληλοσυνδεόμενων αναπαραστάσεων. Αυτή η λειτουργία είναι το βασικό χαρακτηριστικό των εργαλείων δυναμικού χειρισμού.

Ο δυναμικός χειρισμός έχει προστεθεί ως λειτουργία και δυνατότητα και στα υπολογιστικά φύλλα, όπως το Miscrosoft Excel και άλλα. Τα υπολογιστικά φύλλα ανήκουν στην κατηγορία ψηφιακών εργαλείων που δεν είναι σχεδιασμένα για την εκπαίδευση. Ωστόσο, οι λειτουργίες και οι δυνατότητας που δίνουν στο χρήστη μπορούν και έχουν αξιοποιηθεί από τους εκπαιδευτικούς. Η δυνατότητα εισαγωγής δρομέων και δυναμικού χειρισμού τιμών μεταβλητών δεν υπήρχε στις πρώτες εκδόσεις των υπολογιστικών φύλλων, ωστόσο προστέθηκε και μπορούμε να το κατατάξουμε στα ψηφιακά εργαλεία δυναμικού χειρισμού.

Επίσης ο δυναμικός χειρισμός είναι μια λειτουργία που προσφέρει και η «Χελωνόσφαιρα» (εργαλεία προγραμματισμού) στο χρήστη της. Είναι μια βασική λειτουργία της Χελωνόσφαιρας,

<sup>10</sup> ΠΔΓ ή DGS από το Dynamic Geometry System.

<sup>&</sup>lt;sup>11</sup> ΨΑΣ ή CAS από το Computer Algebra System.

#### **Συνεδρία 2η Επιμορφωτικό υλικό**

που προστέθηκε στις χαρακτηριστικές της λειτουργίες (οι οποίες αναφέρθηκαν προηγουμένως, στην παράγραφο «Γ. Προγραμματιστικά εργαλεία») και έτσι ο χρήστης μπορεί να χειριστεί δυναμικά, μέσω ολισθητών/μεταβολέων τις τιμές των μεταβλητών που υπάρχουν σε ένα πρόγραμμα, σε μια διαδικασία και άρα επηρεάζουν την κατασκευή του αντίστοιχου σχήματος. Συνεπώς με το δυναμικό χειρισμό των μεταβολέων, ο χρήστης μπορεί να δει να μεταβάλλεται δυναμικά η κατασκευή (π.χ. γεωμετρικό σχήμα) που δημιουργεί η διαδικασία όταν εκτελείται, χωρίς να χρειάζεται να την εκτελέσει ξανά [\(Εικόνα](#page-23-1)).

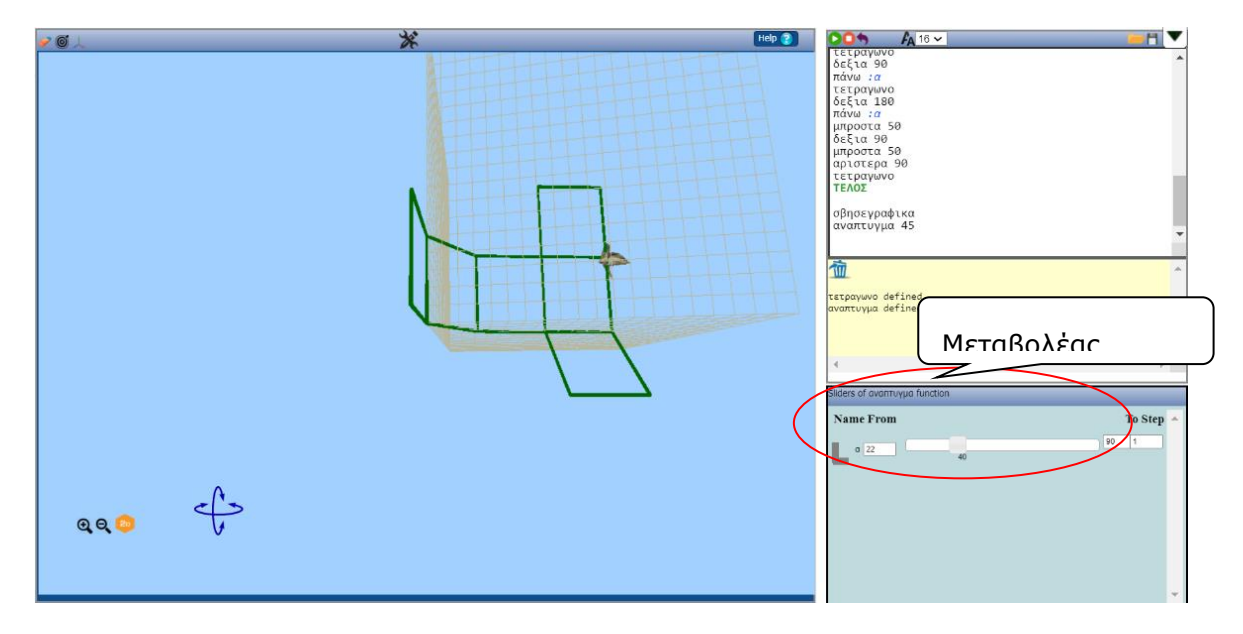

**Εικόνα 13: Παράδειγμα δυναμικού χειρισμού με τη Χελωνόσφαιρα, στο Φωτόδεντρο**

### <span id="page-23-1"></span><span id="page-23-0"></span>**4.1 Ε. Εργαλεία δημιουργίας πολυτροπικών κειμένων**

Πρόκειται για εργαλεία έκφρασης με τα οποία οι μαθητές δημιουργούν κείμενα για να εκφραστούν. Μερικά χαρακτηριστικά παραδείγματα είναι τα εξής:

**i) Εργαλεία δημιουργία ψηφιακής φωτοϊστορίας**. Οι ψηφιακές φωτοϊστορίες αποτελούνται συνήθως από ένα μίγμα ψηφιακών φωτογραφιών, κειμένων, ηχογραφημένων αφηγήσεων και μουσικής. Όπως συμβαίνει και με τα παραδοσιακά παραμύθια, οι ψηφιακή ιστορίες περιστρέφονται γύρω από ένα επιλεγμένο θέμα και συχνά περιέχουν μια συγκεκριμένη άποψη/ιστορία (Robin, 2006). Ένα παράδειγμα τέτοιου εργαλείου είναι το Microsoft Photostory 3.

[\(https://www.microsoft.com/en-us/p/photo](https://www.microsoft.com/en-us/p/photo-story/9nblggh1z351?activetab=pivot:overviewtab)[story/9nblggh1z351?activetab=pivot:overviewtab\)](https://www.microsoft.com/en-us/p/photo-story/9nblggh1z351?activetab=pivot:overviewtab)

ΕΠΙΜΟΡΦΩΣΗ Β1 ΕΠΙΠΕΔΟΥ ΤΠΕ Σελίδα 24 από 33 ΙΤΥΕ "ΔΙΟΦΑΝΤΟΣ*"* ΔΙΕΥΘΥΝΣΗ

Το **Photostory 3,** είναι ένα πρόγραμμα της Microsoft που διατίθεται δωρεάν και με το οποίο μπορούν να δημιουργηθούν ψηφιακές ιστορίες χρησιμοποιώντας φωτογραφίες, μουσική και κείμενο, είτε γραπτό, είτε ηχογραφημένο. Οι ψηφιακές ιστορίες που δημιουργούνται από το συγκεκριμένο πρόγραμμα ονομάζονται φωτοϊστορίες (photostories) και το βασικό τους χαρακτηριστικό είναι ότι τα δομικά τους στοιχεία είναι στατικές εικόνες (φωτογραφίες), ενώ το κείμενο και ο ήχος συμπληρώνουν το σύνολο της ιστορίας.

Παραδείγματα φωτοϊστοριών:

[https://sites.google.com/site/istoriakefalaio11/h-psephiake-photoiestoria-os](https://sites.google.com/site/istoriakefalaio11/h-psephiake-photoiestoria-os-methodos-didaskalias/psephiakes-photoiestories-pou-demiourgethekan-apo-mathetes-tes-e-demotikou)[methodos-didaskalias/psephiakes-photoiestories-pou-demiourgethekan-apo](https://sites.google.com/site/istoriakefalaio11/h-psephiake-photoiestoria-os-methodos-didaskalias/psephiakes-photoiestories-pou-demiourgethekan-apo-mathetes-tes-e-demotikou)[mathetes-tes-e-demotikou](https://sites.google.com/site/istoriakefalaio11/h-psephiake-photoiestoria-os-methodos-didaskalias/psephiakes-photoiestories-pou-demiourgethekan-apo-mathetes-tes-e-demotikou)

**ii) Εργαλεία δημιουργίας βιντεοπαρουσιάσεων.** Δίνουν στο χρήστη/μαθητή τη δυνατότητα να δημιουργήσουν βιντεοπαρουσιάσεις χρησιμοποιώντας διαφορετικού τύπου πολυμεσικά αρχεία (ήχου, εικόνας, κτλ.).

Ένα χαρακτηριστικό παράδειγμα είναι το **Animoto** (<https://animoto.com/>). To Αnimoto επιτρέπει την επεξεργασία και δημιουργία βίντεοπαρουσιάσεων με προσθήκη συνδυασμού εικόνων, γραφικών, φωτογραφιών, κειμένου, αποσπασμάτων video, ήχου και κινητικών εφέ τύπου animation. Η δωρεάν έκδοση προσφέρει μία ποικιλία από έτοιμα στυλ (πρότυπα-templates) για την παρουσίαση του video, καθώς και μία συλλογή σύντομων μουσικών κομματιών.

Παραδείγματα δημιουργίας βιντεοπαρουσιάσεων:

[http://pliroforikilukeiou.weebly.com/deltaetamuiotaomicronupsilonrhogamma943alph](http://pliroforikilukeiou.weebly.com/deltaetamuiotaomicronupsilonrhogamma943alpha-animoto1.html) [a-animoto1.html](http://pliroforikilukeiou.weebly.com/deltaetamuiotaomicronupsilonrhogamma943alpha-animoto1.html)

[https://mcsotos.wordpress.com/2013/06/11/%CE%B5%CF%81%CE%B3%CE%B1%](https://mcsotos.wordpress.com/2013/06/11/%CE%B5%CF%81%CE%B3%CE%B1%CF%83%CE%AF%CE%B5%CF%82-%CE%BC%CE%B1%CE%B8%CE%B7%CF%84%CF%8E%CE%BD-%CE%BC%CE%B5-%CF%84%CE%BF-animoto/) [CF%83%CE%AF%CE%B5%CF%82-](https://mcsotos.wordpress.com/2013/06/11/%CE%B5%CF%81%CE%B3%CE%B1%CF%83%CE%AF%CE%B5%CF%82-%CE%BC%CE%B1%CE%B8%CE%B7%CF%84%CF%8E%CE%BD-%CE%BC%CE%B5-%CF%84%CE%BF-animoto/)

[%CE%BC%CE%B1%CE%B8%CE%B7%CF%84%CF%8E%CE%BD-](https://mcsotos.wordpress.com/2013/06/11/%CE%B5%CF%81%CE%B3%CE%B1%CF%83%CE%AF%CE%B5%CF%82-%CE%BC%CE%B1%CE%B8%CE%B7%CF%84%CF%8E%CE%BD-%CE%BC%CE%B5-%CF%84%CE%BF-animoto/)

[%CE%BC%CE%B5-%CF%84%CE%BF-animoto/](https://mcsotos.wordpress.com/2013/06/11/%CE%B5%CF%81%CE%B3%CE%B1%CF%83%CE%AF%CE%B5%CF%82-%CE%BC%CE%B1%CE%B8%CE%B7%CF%84%CF%8E%CE%BD-%CE%BC%CE%B5-%CF%84%CE%BF-animoto/)

iii) Εργαλεία δημιουργίας κινουμένων σχεδίων.

Ένα παράδειγμα είναι το **Animake**r (<https://www.animaker.com/>). Το Animaker επιτρέπει τη δημιουργία video animation στα οποία μπορούν να εισαχθούν κινούμενα σχέδια, μουσική ή

ΕΠΙΜΟΡΦΩΣΗ Β1 ΕΠΙΠΕΔΟΥ ΤΠΕ

ηχογράφηση φωνής. Στους χρήστες προσφέρεται στη δωρεάν έκδοση ένα εύρος από έτοιμα πρότυπα, εικόνες, γραφικές παραστάσεις και μουσικά κομμάτια.

Παράδειγμα δημιουργίας κινουμένων σχεδίων:

<https://youtu.be/MxAvPxcEsCU>

**iv) Εργαλεία δημιουργίας σύννεφων λέξεων.** Τα σύννεφα λέξεων, tag σύννεφα ή ψηφιδωτά λέξεων είναι οπτικές αναπαραστάσεις ενός αριθμού λέξεων-κλειδιών που συνθέτουν εικόνες με διαφορετικά σχήματα, μεγέθη και χρώματα. Το μέγεθος και το χρώμα των λέξεων ποικίλλει ανάλογα με το σημασιολογικό βάρος που δίδεται σε κάθε μία από αυτές. Παραδείγματα ΨΕ για την κατασκευή σύννεφων λέξεων είναι τα εξής:

- **Tagxedo** [\(http://www.tagxedo.com/\)](http://www.tagxedo.com/).
- **Worditout** [\(https://worditout.com/\)](https://worditout.com/).
- **Edwordle** [\(http://www.edwordle.net/\)](http://www.edwordle.net/).

Παραδείγματα δημιουργίας σύννεφων λέξεων:

<https://samouchos.weebly.com/wordclouds.html>

<https://samouchos.weebly.com/wordclouds.html>

**v) Εργαλεία κατασκευή πληροφοριογραφημάτων (Ιnfographics).** Τα πληροφοριογραφήματα είναι συνθέσεις με τρόπο αναπαράστασης λεκτικών, αριθμητικών και οπτικών δεδομένων με ευσύνοπτο, οπτικά ελκυστικό και σαφή τρόπο $^{12}.$ 

Ένα παράδειγμα ψηφιακού εργαλείου κατασκευής πληροφοριογραφημάτων είναι το **easel.ly** (<https://www.easel.ly/>). Η βασική έκδοση του easel.ly είναι δωρεάν. Το εργαλείο έχει πολύ απλή επιφάνεια διεπαφής και διαθέτει ένα εύρος γραφικών στοιχείων, όπως σχήματα, γραφήματα και υπόβαθρα (backgrounds). Τα δωρεάν πρότυπα που προσφέρει είναι πολύ περισσότερα σε σχέση με άλλα εργαλεία. Επίσης ο χρήστης μπορεί να ξεκινήσει να φτιάχνει το infographic από λευκό καμβά. Το τελικό προϊόν μπορεί να αποθηκευθεί ως αρχείο pdf ή ως εικόνα ή να

<sup>&</sup>lt;sup>12</sup> Στη διεύθυνση <https://www.statistics.gr/elstat-infographics> μπορείτε να δείτε παραδείγματα πληροφοριογραφημάτων της Ελληνικής Στατιστικής Αρχής.

ενσωματωθεί σε άλλες διαδικτυακές εφαρμογές. Υποστηρίζεται επίσης η δυνατότητα συνεργατικής επεξεργασίας, με την επιλογή «invite a friend to edit».

**vi) Χρονογραμμές (timelines).** Οι χρονογραμμές (ή ιστοριογραμμές) αποτελούν ένα άλλο εργαλείο που εστιάζει στον οπτικό γραμματισμό και χρησιμοποιείται ευρέως για εκπαιδευτικούς σκοπούς. Πρόκειται για έναν απλό τρόπο οπτικής γραμμικής αναπαράστασης της σχέσης μεταξύ προσώπων και γεγονότων με ιστορικές περιόδους και τόπους. Ο χρήστης επιλέγει τη χρονική περίοδο από έτοιμα πρότυπα και εισάγει πολυμέσα (ήχο, εικόνα, κείμενο ή βίντεο) στους επιλεγμένους "σταθμούς". To **Timetoast** (<https://www.timetoast.com/>) είναι μία διαδικτυακή εφαρμογή δημιουργίας χρονογραμμών που περιέχουν φωτογραφίες, κείμενο και υπερσυνδέσμους που οδηγούν σε επιπλέον πληροφοριακό υλικό. Η προβολή της παρουσίασης των καταχωρίσεων γίνεται σε συνεχόμενη ροή. Η συγκεκριμένη εφαρμογή έχει ως δυνητική αφετηρία το 100 μ.Χ. και απαιτεί την εισαγωγή ημερομηνίας με τη μορφή "ημέρα/μήνας/έτος". Δίνεται η δυνατότητα προβολής σε μορφή χρονοδιαγράμματος ή λίστας.

<https://www.pinterest.com/pin/417638565426263716/> Παραδείγματα χρονογραμμών: <https://gr.pinterest.com/pin/417638565426263716/>

**vii) Εννοιολογική χαρτογράφηση (concept maps).** Οι εννοιολογικοί χάρτες είναι εικονιστικές και γραφικές αναπαραστάσεις της πληροφορίας, οι οποίες παρουσιάζουν μικρές μονάδες πληροφορίας και τη σχέση μεταξύ αυτών των μονάδων. Λειτουργούν ως εργαλεία οργάνωσης και παρουσίασης της γνώσης, που περιλαμβάνουν έννοιες, τοποθετημένες συνήθως σε ένα πλαίσιο ή σε κάποιο είδος παραθύρου, αλλά και τις σχέσεις μεταξύ των εννοιών ή των προτάσεων. Χρησιμοποιούνται ως τεχνική διδασκαλίας και ως στρατηγική μάθησης που σκοπεύουν να βοηθήσει τους μαθητές να οικοδομήσουν έννοιες με ουσιαστικό τρόπο (CmapTools: [http://cmap.ihmc.us](http://cmap.ihmc.us/), Mindomo: [http://www.mindomo.com](http://www.mindomo.com/), Popplet: [http://popplet.com](http://popplet.com/), Kidspiration: <https://kidspiration.software.informer.com/3.0/>, Inspiration: <https://www.inspiration-at.com/>, Bubbl.us: [https://bubbl.us](https://bubbl.us/), Coggle: <https://coggle.it/>).

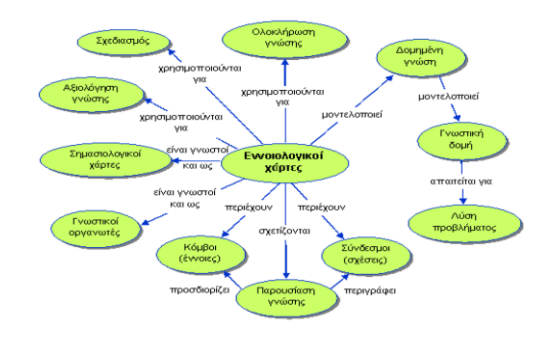

**Εικόνα 14: Εννοιολογικός χάρτης**

### **viii) Εργαλεία εικαστικής δημιουργίας**

Περιλαμβάνονται προγράμματα τα οποία υποστηρίζουν τη δημιουργικότητα των παιδιών – ή και των ενηλίκων. Η δημιουργικότητα αυτή μπορεί να σχετίζεται με όλες τις μορφές γραπτού λόγου (αφήγηση, ποίηση ή άλλη), την καλλιτεχνική δημιουργία (ζωγραφική, μουσική, βίντεο, κτλ.). Τυπικά προγράμματα αυτής της κατηγορίας, για μικρές κυρίως ηλικίες, είναι το **KidPix** (λογισμικό για τη ζωγραφική <http://www.mackiev.com/kidpix/index.html>, αλλά και στη Wikipedia: [https://en.wikipedia.org/wiki/Kid\\_Pix](https://en.wikipedia.org/wiki/Kid_Pix)), το ελεύθερο χρήσης, ανοικτού κώδικα λογισμικό **Tux Paint** ([http://www.tuxpaint.org](http://www.tuxpaint.org/)), το **Revelation Natural Art** ([http://www.epafos.gr/hikashop-menu-for-categories-listing/product/28-revelation](http://www.epafos.gr/hikashop-menu-for-categories-listing/product/28-revelation-natural-art)[natural-art](http://www.epafos.gr/hikashop-menu-for-categories-listing/product/28-revelation-natural-art)) το HyperStudio (<http://www.mackiev.com/hyperstudio/index.html>) και, σε κάποιο μέτρο, το ανάλογό του (αλλά πιο σύνθετο) **Microworlds**<sup>13</sup> (<http://www.microworlds.com/solutions/mwex.html>). Το Microworlds έχει ήδη εξελληνιστεί και προωθήθηκε στα σχολεία. Είναι σαφές ότι η πρόθεση των κατασκευαστών είναι να βάλουν τον μαθητή στη θέση του δημιουργού (και όχι μόνο του χρήστη).

Το **Gimp** ([http://www.gimp.org](http://www.gimp.org/) ) είναι μια εφαρμογή επεξεργασίας εικόνας που ανήκει στο χώρο του ανοικτού/ ελεύθερου λογισμικού. Έχει μεταφερθεί σε όλες τις πλατφόρμες και έχουν δημιουργηθεί ακόμη και ειδικές εκδόσεις (π.χ. Gimpshop) που είναι προσαρμοσμένες στις ανάγκες συγκεκριμένων ομάδων χρηστών (π.χ. άτομα τα οποία είναι εξοικειωμένα στη χρήση του Photoshop).

<sup>13</sup> Μπορεί και να ενταχθεί στην κατηγορία των προγραμματιστικών ΨΕΕ (δηλαδή στην κατηγορία Γ).

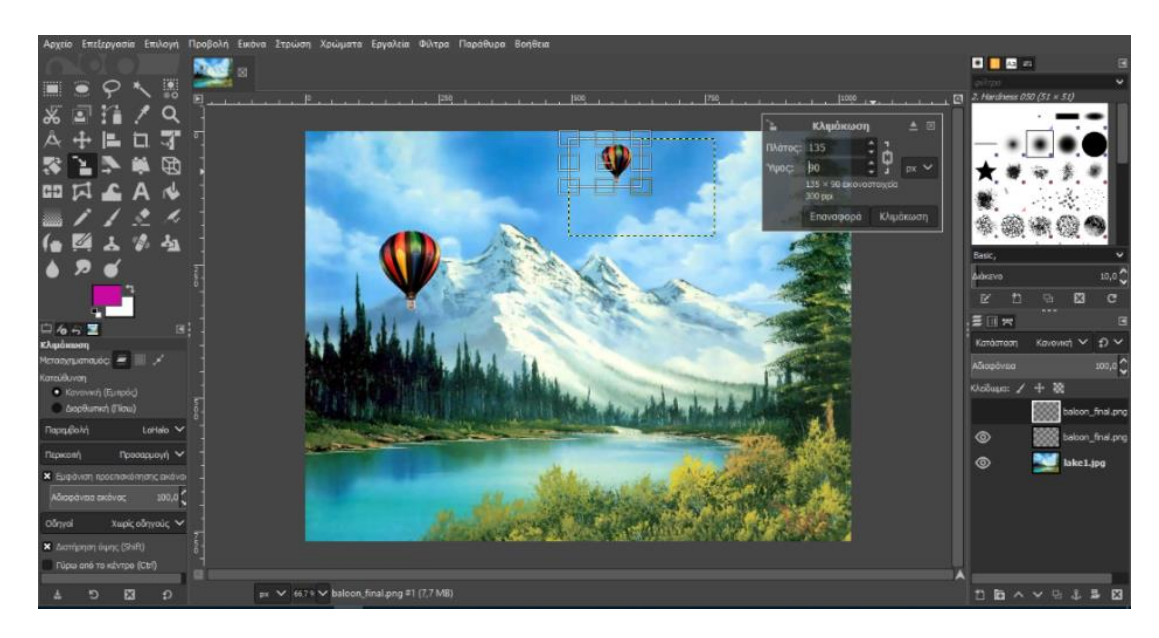

**Εικόνα 15: Επεξεργασία ψηφιογραφικής εικόνας με το gimp**

## <span id="page-28-0"></span>**4.1 Ζ. Εκπαιδευτικά ψηφιακά παιχνίδια**

Σε αυτή την κατηγορία εντάσσονται ΨΕ που δίνουν τη δυνατότητα στο μαθητή όχι μόνο να παίζει ένα παιχνίδι (ακόμα και με εκπαιδευτικό περιεχόμενο<sup>14</sup>), αλλά να μπορεί να αλλάζει το παιχνίδι, να το διαμορφώνει ή ακόμα και να το σχεδιάζει από την αρχή και να το μοιραστεί με άλλους, που θα παίξουν το παιχνίδι (και στη συνέχεια θα έχουν τη δυνατότητα να το αλλάξουν, αν θέλουν). Με αυτό τον τρόπο το ΨΕ δίνει στο μαθητή την ευκαιρία να εμπλακεί σε δραστηριότητα που να έχει νόημα για αυτόν προσπαθώντας να λύσει προβλήματα, να αντιμετωπίσει καταστάσεις κατά τη διάρκεια του σχεδιασμού, να λάβει υπόψη του δεδομένα και να σχεδιάσει με βάση αυτά (π.χ. αν σχεδιάζει ένα παιχνίδι που σχετίζεται με τη διατροφή, να διερευνήσει πραγματικά δεδομένα για τη θρεπτική αξία και τις συνέπειες κατανάλωσης συγκεκριμένων τροφών, ώστε να σκεφτεί ποιοι θα είναι οι κανόνες του παιχνιδιού και πώς θα τους υλοποιήσει μέσα στο παιχνίδι) και έτσι να μάθει μέσω του σχεδιασμού σε ένα διαθεματικό πλαίσιο (Bray & Tangney, 2017, Kynigos, 2019). Το **Minecraft** (<https://www.minecraft.net/en-us>) είναι ένα ΨΕ μέσω του οποίου μπορεί ο χρήστης να διαμορφώσει το περιβάλλον παιχνιδιών, ωστόσο για εκπαιδευτικούς σκοπούς μπορεί κανείς να χρησιμοποιήσει το Scratch (<https://scratch.mit.edu/>) και -με παραδείγματα

<sup>14</sup> Υπάρχουν και εκπαιδευτικά παιχνίδια που δρουν ως ενισχυτές της γνώσης και δεν εμπλέκουν το μαθητή στο σχεδιασμό. Ωστόσο, ακριβώς για αυτό δεν μπορούν να χαρακτηριστούν ως ΨΕΕ.

από το Φωτόδεντρο- το ChoiCo (<http://etl.ppp.uoa.gr/choico/>), στα οποία έχουμε αναφερθεί και σε προηγούμενες κατηγορίες ΨΕΕ.

Το περιβάλλον **Light Bot** (<http://www.lightbot.lu/> μια ενδιαφέρουσα παραλλαγή)μ μέσα στο οποίο ένα μικρό ρομπότ εκτελεί εντολές σε ένα τρισδιάστατο χώρο.

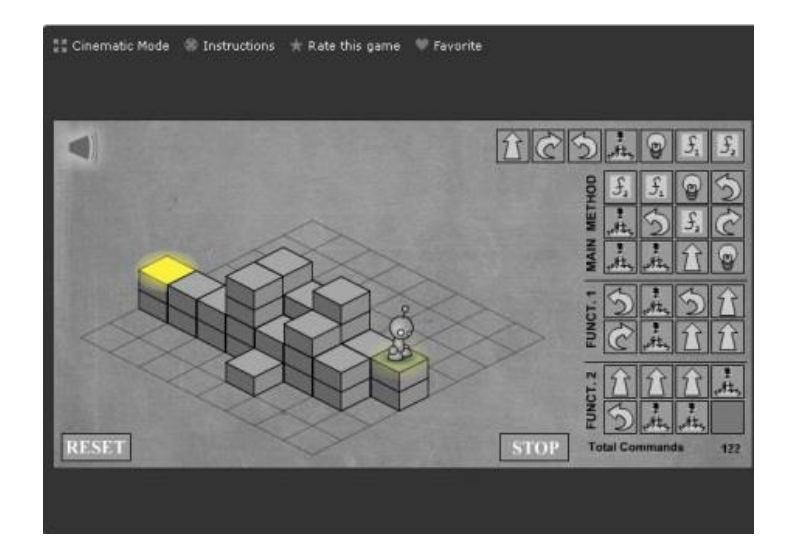

**Εικόνα 16: Δραστηριότητα με το Light bot**

Η **Ώρα του Κώδικα (Hour of Code)** <https://hourofcode.com/gr/learn> . Το μεγαλύτερο δίκτυο μάθησης του προγραμματισμού υπολογιστών. H ώρα του κώδικα είναι ένα παγκόσμιο κίνημα που φθάνει σε δεκάδες εκατομμύρια μαθητές σε 180+ χώρες. Οποιοσδήποτε, οπουδήποτε μπορεί να οργανώσει μια εκδήλωση για την Ώρα του Κώδικα. Ωριαία μαθήματα είναι διαθέσιμα σε πάνω από 45 γλώσσες. Δεν χρειάζεται καμία εμπειρία. Για ηλικίες από 4 έως 104 ετών.

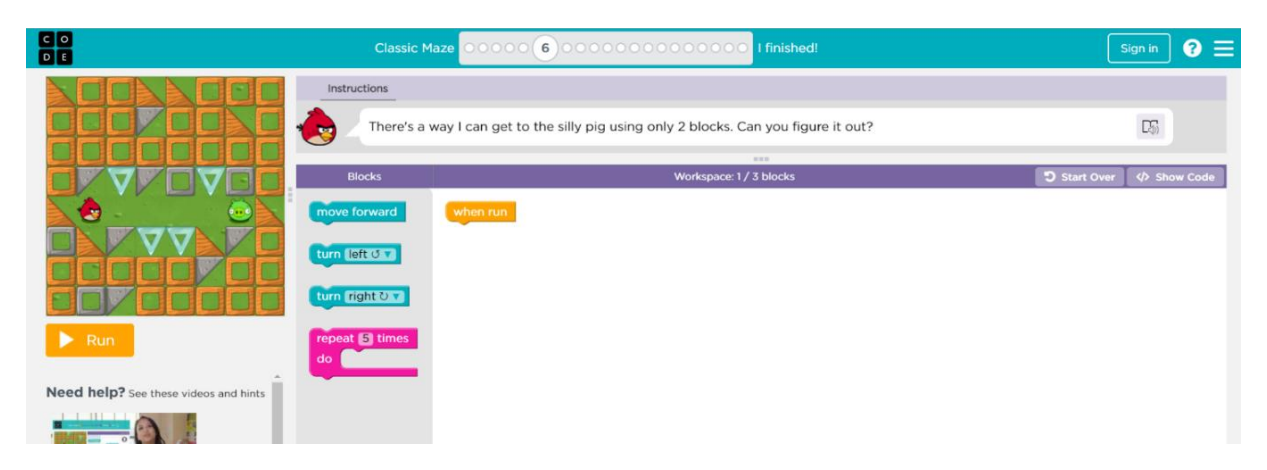

**Εικόνα 17: Δραστηριότητα angry birds την ώρα του κώδικα**

## <span id="page-30-0"></span>**5. Βιβλιογραφία & δικτυογραφία**

Bray, A., & Tangney, B. (2017). Technology usage in mathematics education research – A systematic review of recent trends. Computers & Education, 114, 255–273. https://doi.org/10.1016/j.compedu.2017.07.004

Hede, A. (2002). *I*ntegrated Model of Multimedia Effects on Learning*. Journal of Educational Multimedia and Hypermedia.* 11 (2), pp. 177-191 Προτείνεται ένα μοντέλο που θεωρείται χρήσιμο στο να υπογραμμίσει την πολυπλοκότητα της φύσης των αποτελεσμάτων των πολυμέσων στη μάθηση και στο να ενισχύσει τον διδακτικό σχεδιασμό που θα μπορούσε να αντιμετωπίσει αυτήν την πολυπλοκότητα.

Ivers, K.S. & Barron, A.E. (2002). *Multimedia Projects in Education. Designing, Producing and Assessing*. Libraries Unlimited*.* Το βιβλίο αξιοποιεί τα πλεονεκτήματα που παρέχει η ανάπτυξη των πολυμεσικών εφαρμογών και εφοδιάζει τους εκπαιδευτές με στρατηγικές ιδέες για την ενσωμάτωση των πολυμεσικών εφαρμογών στο αναλυτικό πρόγραμμα.

Jonassen, D. (2000) Computers as Mindtools for Schools: Engaging Critical Thinking, Prentice Hall.

Juan Manuel Fernandez-Cardenas & Marcela Lucia Silveyra-de la Garza (2010) Disciplinary knowledge and gesturing in communicative events: a comparative study between lessons using interactive whiteboards and traditional whiteboards in Mexican schools, *Technology, Pedagogy and Education* Vol. 19, No. 2, July 2010, 173–193.

Kynigos, C. (2019). Adaptive Learning in Mathematics: Situating Multi Smart Øving in the Landscape of Digital Technologies for Mathematics Education. SLATE Research Report 2019-3, Bergen, Norway: Centre for the Science of Learning & Technology (SLATE). ISBN: 978-82- 93789-00-0.

Kynigos, C., & Grizioti, M. (2018). Programming Approaches to Computational Thinking: Integrating Turtle Geometry, Dynamic Manipulation and 3D Space. Informatics in Education, 17(2), 321–340.

Kynigos, C., Grizioti, M (2020) Modifying games with ChoiCo: integrated affordances and engineered bugs for Computational Thinking, British Journal of Educational Technology, 51 (6), Wiley, UK, 2252-2267. https://doi.org/10.1111/bjet.12898 Laurillard, D. (2012). Teaching as a design science: Building pedagogical patterns for learning and technology. Routledge.

Laurillard, D., Kennedy, E., Charlton, P., Wild, J., & Dimakopoulos, D. (2018). Using technology to develop teachers as designers of TEL: Evaluating the learning designer. British Journal of Educational Technology, 49(6), 1044–1058. <https://doi.org/10.1111/bjet.12697>.

Papert, S. (1980). Mindstonns. New York: Basic Rooks, 607.

Robin, B. (2006). The Educational Uses of Digital Storytelling. In C. Crawford, R. Carlsen, K. McFerrin, J. Price, R. Weber & D. Willis (Eds.), Proceedings of SITE 2006--Society for Information Technology & Teacher Education International Conference (pp. 709-716). Orlando, Florida, USA: Association for the Advancement of Computing in Education (AACE). Retrieved January 6, 2022 from <https://www.learntechlib.org/primary/p/22129/>

Schar, S. & Krueger, H. (2000). Using new learning technologies with multimedia. *Multimedia, IEEE*, 7(3), 40-51. Παρουσιάζει πέντε παράγοντες για την ανάπτυξη υποστηριζόμενης από τον υπολογιστή μάθησης μεταξύ των οποίων και τα πολυμέσα.

Solomon, M. (1994). What's wrong with multimedia in higher education?. *IALL Journal of Language Learning Technologies*, 27(2), 27-32. Ερευνά τα εμπόδια στη χρήση πολυμεσικών μαθημάτων στη δευτεροβάθμια εκπαίδευση και τους παράγοντες που απαιτούνται για να ευδοκιμήσουν τα πολυμέσα στο περιβάλλον αυτό.

Δαγδιλέλης, Β. (2004). «Ο ρόλος της διεπαφής και των αναπαραστάσεων στο σύγχρονο εκπαιδευτικό λογισμικό» στο Νέες Τεχνολογίες στην Εκπαίδευση, Ι.Ι. Κεκές (επιμ.), εκδόσεις ΑΤΡΑΠΟΣ, Αθήνα.

Δημητρακοπούλου, A. (1998). Σχεδιάζοντας εκπαιδευτικά λογισμικά - Από τις εμπειρικές προσεγγίσεις στη διεπιστημονική θεώρηση. *Σύγχρονη Εκπαίδευση*. No 100 & Νο 101, σελ. 114- 123 & 95-103.

Κόμης, Β. (2004). Εισαγωγή στις εκπαιδευτικές εφαρμογές των Τεχνολογιών Πληροφορίας και Επικοινωνιών, Αθήνα: Εκδόσεις Νέων Τεχνολογιών

Κουτσογιάννης, Δ., Παυλίδου, Μ. & Χαλισιάνη, Ι. (2011). Μελέτη για την αξιοποίηση των ΤΠΕ στη διδασκαλία της γλώσσας και της λογοτεχνίας και της λογοτεχνίας στην Πρωτοβάθμια Εκπαίδευση: γενικό πλαίσιο και ιδιαιτερότητες, ΚΕΓ, Θεσσαλονίκη [http://www.greeklanguage.gr/sites/default/files/digital\\_school/p3.1.2\\_glwssa\\_b](http://www.greeklanguage.gr/sites/default/files/digital_school/p3.1.2_glwssa_bthmia.pdf) [thmia.pdf](http://www.greeklanguage.gr/sites/default/files/digital_school/p3.1.2_glwssa_bthmia.pdf) (τελευταία προσπέλαση 29/11/2017)

Μελέτη στο πλαίσιο της Πράξης «Δημιουργία πρωτότυπης μεθοδολογίας εκπαιδευτικών σεναρίων βασισμένων στις ΤΠΕ και δημιουργία εκπαιδευτικών σεναρίων για τα μαθήματα της Ελληνικής Γλώσσας στην Α'/βάθμια και Β'/βάθμια εκπαίδευση» MIS 296579 (κωδ. 5.175), ΟΡΙΖΟΝΤΙΑ ΠΡΑΞΗ, στους άξονες προτεραιότητας 1-2-3 του Επιχειρησιακού Προγράμματος «Εκπαίδευση και

Διά Βίου Μάθηση», η οποία συγχρηματοδοτείται από την Ευρωπαϊκή Ένωση (Ευρωπαϊκό Κοινωνικό Ταμείο) και το Ελληνικό Δημόσιο.

Κυνηγός, Χ. (2002). Νέες Πρακτικές με Νέα Εργαλεία στην Τάξη. Νοητικά Εργαλεία και Πληροφοριακά Μέσα: Παιδαγωγική Αξιοποίηση της Σύγχρονης Τεχνολογίας για τη Μετεξέλιξη της Εκπαιδευτικής Πρακτικής. Επιμέλεια: Κυνηγός, Χ. & Δημαράκη, Β., Εκδ. Καστανιώτη, 27-53.

Ξένου, Ν. (2002). Δυνατότητες αξιοποίησης πολυαναπαραστασιακών λογισμικών στη διδασκαλία των συναρτήσεων. Νοητικά Εργαλεία και Πληροφοριακά Μέσα: Παιδαγωγική Αξιοποίηση της Σύγχρονης Τεχνολογίας για τη Μετεξέλιξη της Εκπαιδευτικής Πρακτικής. Επιμέλεια: Κυνηγός, Χ. & Δημαράκη. Β., Εκδ. Καστανιώτη, 198-232.

Μικρόπουλος, Τ. (2000). Εκπαιδευτικό Λογισμικό, Εκδόσεις Κλειδάριθμος.

Παναγιωτακόπουλος, Χ. Πιερρακέας, Χ. & Πιντέλας, Π. (2003). *Το εκπαιδευτικό λογισμικό και η αξιολόγησή του*, εκδόσεις Μεταίχμιο.

Ράπτης, Α. & Ράπτη, Α. (2004). Μάθηση και διδασκαλία στην Εποχή της Πληροφορίας, Τόμος Α' και Β', αυτοέκδοση.

(Τελευταία επίσκεψη: Φεβρουάριος 2024)